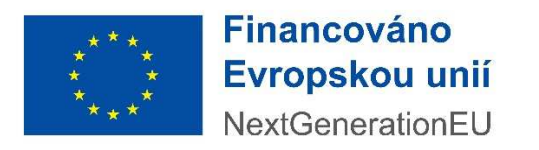

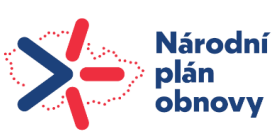

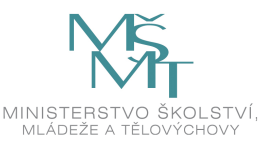

PO317/2024

# **SMLOUVA O POSKYTOVÁNÍ SLUŽEB**

uzavřená dle § 1746 odst. 2 násl. zákona č. 89/2012 Sb., občanský zákoník, ve znění pozdějších předpisů, (dále jen "občanský zákoník"), (dále jen "smlouva") mezi těmito stranami:

**I.**

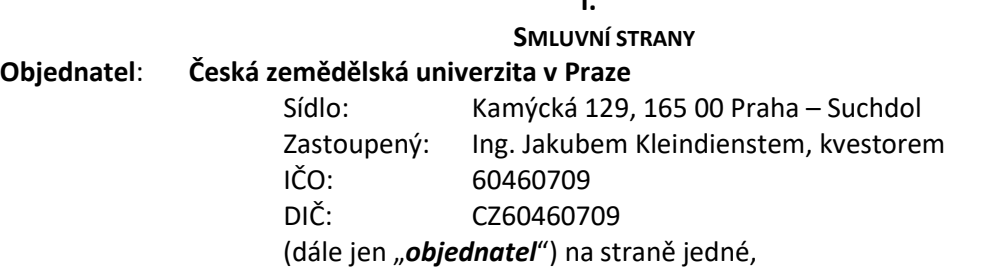

a

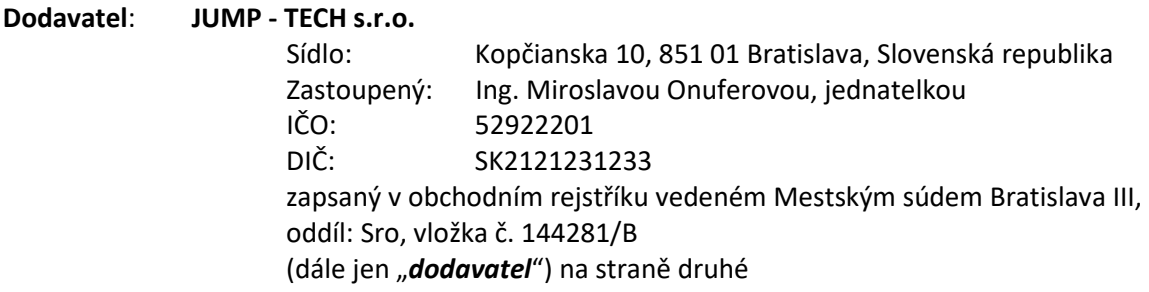

(společně dále také jako **"***smluvní strany***"** nebo jednotlivě **"s***mluvní strana***"**)

Smluvní strany uzavírají na základě výsledku zadávacího řízení k plnění veřejné zakázky s názvem *"Poskytování služeb v oblasti programování virtuálních učeben"* zadávané v rámci dynamického nákupního systému **"Dynamický nákupní systém na poskytování IT služeb"** smlouvu následujícího znění:

# **II.**

# **PŘEDMĚT A ÚČEL SMLOUVY**

- 1) **Předmětem této smlouvy** je závazek dodavatele poskytnout služby v oblasti programování virtuálních učeben pro projekt NPO prostřednictvím služeb poskytovaných Mobile Application Developerem, Web Application Developerem, Programátorem Java, UX Designerem a Testerem a závazek objednatele zaplatit dodavateli za řádně poskytnuté služby dohodnutou cenu dle článku VI. této smlouvy. Podrobná specifikace předmětu plnění včetně předpokládaného rozsahu prací je uvedena v přílohách č. 1 a 2 této smlouvy.
- 1) **Účelem této smlouvy** je stanovit pravidla pro spolupráci smluvních stran při naplnění cíle, kterým je zajištění podpory projektu NPO.
- 2) Dodavatel je povinen provést služby, které jsou specifikované v čl. II. této smlouvy a dále poskytovat objednateli služby na základě aktuálních potřeb a pokynů objednatele.
- 3) Předpokládaný rozsah objednaných činností (služeb) je 220 člověkodnů (MD "man day" neboli "člověkoden", který je specifikován v článku VI. odst. 5 této smlouvy). Tento rozsah je pouze orientační a představuje předpokládané objednané/využité množství za dobu plnění této smlouvy. Tento rozsah je celkový pro všechny role uvedené v čl. II. odst. 1 této smlouvy.
- 4) Jednotlivé požadavky na poskytování služeb ve formě dílčích objednávek (dále jen "dílčí objednávka") budou ze strany objednatele zadávány dodavateli pověřenými osobami objednatele uvedenými v článku IX. této smlouvy, a to prostřednictvím tam uvedené e-mailové adresy dle následujícího postupu:
	- a) objednatel zašle dodavateli elektronicky (e-mailem) na kontaktní e-mail pověřené osoby dodavatele uvedené v této smlouvě (nedohodnou-li se obě smluvní strany jinak) specifikaci zadání s požadavky na termín dodání (případně max. rozsah člověkodnů);
	- b) dodavatel provede odhad nákladů v člověkodnech a příslušných rolích v souvislosti se specifikací plnění (zadání) a zašle nabídku elektronicky na kontaktní e-mail pověřené osoby objednatele uvedený v této smlouvě (nedohodnou-li se obě smluvní strany jinak). Cena za člověkoden musí odpovídat ceně uvedené v příloze č. 1 této smlouvy;
	- c) objednatel v případě souhlasu s nabídkou dle písm. b) tohoto odstavce vystaví dílčí objednávku, ve které specifikuje předmět plnění, termín dodání a cenu za plnění. Objednávku zašle objednatel dodavateli elektronicky na kontaktní e-mail pověřené osoby dodavatele uvedený ve smlouvě (nedohodnou-li se obě smluvní strany jinak);
	- d) dodavatel provede realizaci plnění a jeho předání; současně je povinen vést výkaz práce (timesheet) o každém plnění na základě dílčích objednávek;
	- e) objednatel provede kontrolu plnění dle článku IV. této smlouvy.
- 5) Maximální objem plnění za dobu účinnosti této smlouvy nesmí přesáhnout celkový finanční objem 3 000 000,- Kč bez DPH. Rozsah prací uvedených v příloze č. 1 této smlouvy je předpokládaný. Objednatel bude rozsah zadání (prací) objednávat dle skutečné potřeby k naplnění účelu smlouvy a vyhrazuje si tak právo zúžit nebo rozšířit předpokládaný rozsah prací uvedených v příloze č. 1, to však vždy do výše souhrnného finančního limitu 3 000 000,- Kč bez DPH. V této souvislosti nevznikne dodavateli za žádných okolností právo k nárokování jakéhokoliv dalšího finančního plnění nad finanční objem 3 000 000,- Kč bez DPH.

# **III.**

# **POVINNOSTI, PRÁVA A PROHLÁŠENÍ DODAVATELE**

- 1) Dodavatel je povinen postupovat s veškerou odbornou péčí, bez zbytečných průtahů a v souladu se zájmy objednatele, které dodavatel zná nebo musí znát. Postupuje přitom samostatně a na vlastní odpovědnost. Je vázán pokyny a příkazy objednatele, obdrží-li je. Dodavatel je povinen neprodleně informovat objednatele o důvodech bránících provedení nebo dokončení plnění ve stanoveném rozsahu nebo termínu nebo o nevhodnosti pokynů objednatele.
- 2) Dodavatel se zavazuje nejméně jedenkrát za 14 dní na společném jednání (vč. online schůzky přes MS Teams) informovat objednatele o postupu realizace plnění předmětu smlouvy a jeho dílčích výstupech a z tohoto jednání vypracovat zápis k odsouhlasení ze strany objednatele.
- 3) Dodavatel je povinen opatřit si všechny podklady a informace k řádnému poskytnutí služeb, neníli výslovně uvedeno v této smlouvě nebo písemně dohodnuto, že je má opatřit objednatel. Budeli dodavatel postupovat při plnění předmětu smlouvy podle objednatelem poskytnutých informací a dokumentů, aniž by upozornil na jejich neúplnost či nevhodnost, má se za to, že poskytnuté informace jsou úplné a dostačující k tomu, aby dodavatel mohl řádně splnit své povinnosti dle smlouvy.
- 4) Dodavatel je oprávněn při svých činnostech souvisejících s poskytováním služeb použít poddodavatele. V tomto případě však odpovídá objednateli ve stejném rozsahu jako by je poskytoval on sám.
- 5) Dodavatel je povinen informovat na výzvu (e-mail) objednatele o stavu plnění smlouvy, a to nejpozději do 3 pracovních dnů od doby, kdy byl k poskytnutí této informace vyzván. Pro vyloučení pochybností doba strávená za účelem tohoto informování nebude objednateli účtována.
- 6) Dodavatel podpisem této smlouvy potvrzuje a prohlašuje neexistenci střetu zájmů v souladu s § 4b zákona č. 159/2006 Sb., o střetu zájmů, ve znění pozdějších předpisů (dále jen "zákon o střetu zájmů") a tedy, že (i) není obchodní společností, ve které veřejný funkcionář uvedený v § 2 odst. 1 písm. c) zákona o střetu zájmů (člen vlády nebo vedoucí jiného ústředního správního úřadu, v jehož čele není člen vlády), nebo jím ovládaná osoba, vlastní podíl představující alespoň 25 % účasti společníka; a že (ii) žádný poddodavatel, není obchodní společností, ve které veřejný funkcionář uvedený v § 2 odst. 1 písm. c) zákona o střetu zájmů (člen vlády nebo vedoucí jiného ústředního správního úřadu, v jehož čele není člen vlády), nebo jím ovládaná osoba, vlastní podíl představující alespoň 25 % účasti společníka v obchodní společnosti. Dodavatel se zavazuje bezodkladně písemně informovat objednatele o jakékoliv změně týkající se výše uvedených prohlášení o neexistenci střetu zájmů. Nedodržení této povinnosti se považuje za hrubé porušení smlouvy, v takovém případě je objednatel oprávněn účtovat dodavateli smluvní pokutu ve výši 750 000,- Kč. Úhradou smluvní pokuty zůstávají nedotčena práva objednatele na náhradu škody v plné výši a právo objednatele ukončit tuto smlouvu doručením písemného odstoupení od smlouvy dodavateli, a to s účinností ke dni doručení odstoupení dodavateli.
- 7) Dodavatel podpisem této smlouvy potvrzuje a prohlašuje, pro potřeby naplňování požadavků na ochranu finančních zájmů EU ve smyslu čl. 22 Nařízení Evropského parlamentu a Rady (EU) č. 2021/241, konkrétně za účelem předcházení riziku střetu zájmů, že je u nich a jejich zainteresovaných osob vyloučen střet zájmů ve smyslu čl. 61 Nařízení č. 2018/1046 Evropského parlamentu a Rady (EU, Euratom) ze dne 18. července 2018, kterým se stanoví finanční pravidla pro souhrnný rozpočet Unie (Finanční nařízení) a Sdělení Komise č. 2021/C 121/01 Pokyny k zabránění střetu zájmů a jeho řešení podle Finančního nařízení, ve smyslu Směrnice Evropského parlamentu a Rady 2014/24/EU ze dne 26. února 2014 o zadávání veřejných zakázek a o zrušení směrnice 2004/18/ES, a to ve vztahu k zainteresovaným osobám, tj. k objednateli a jeho zaměstnancům a dotčených subjektů NPO, které nám jsou ke dni podpisu této smlouvy známy. Dodavatel se zavazuje bezodkladně písemně informovat objednatele o jakékoliv změně týkající se výše uvedeného prohlášení o neexistenci střetu zájmů. Nedodržení této povinnosti se považuje za hrubé porušení smlouvy, v takovém případě je objednatel oprávněn účtovat dodavateli smluvní pokutu ve výši 750 000,- Kč. Úhradou smluvní pokuty zůstávají nedotčena práva objednatele na náhradu škody v plné výši a právo objednatele ukončit tuto smlouvu doručením písemného odstoupení od smlouvy dodavateli, a to s účinností ke dni doručení odstoupení dodavateli.
- 8) Dodavatel podpisem této smlouvy prohlašuje, že byl informován o povinnostech spadajících na povinné osoby vyplývající ze zákona č. 253/2008 Sb., o některých opatřeních proti legalizaci výnosů z trestné činnosti, ve znění pozdějších předpisů (dále jen "AML zákon") a potvrzuje, že není politicky exponovanou osobu ve smyslu § 4 odst. 5 AML zákona, a že vůči němu Česká republika neuplatňuje mezinárodní sankce podle zákona č. 69/2006 Sb., o provádění mezinárodních sankcí, ve znění pozdějších předpisů. Dodavatel prohlašuje, že ustanovení předchozí věty platí i pro všechny jeho poddodavatele. Dodavatel se zavazuje bezodkladně písemně informovat objednatele o jakékoliv změně týkající se výše uvedeného prohlášení. Nedodržení této povinnosti se považuje za hrubé porušení smlouvy, v takovém případě je objednatel oprávněn účtovat dodavateli smluvní pokutu ve výši 750 000,- Kč. Úhradou smluvní pokuty zůstávají nedotčena práva objednatele na náhradu škody v plné výši a právo objednatele ukončit tuto smlouvu doručením písemného odstoupení od smlouvy dodavateli, a to s účinností ke dni doručení odstoupení dodavateli.
- 9) Dodavatel podpisem této smlouvy prohlašuje, že splňuje podmínky dle sankčního nařízení Rady EU č. 2022/576, kterým se mění předchozí nařízení o omezujících opatřeních přijatých vzhledem k činnostem Ruska destabilizujícím situaci na Ukrajině, tedy že není:
- a. ruským státním příslušníkem, fyzickou či právnickou osobou, subjektem či orgánem se sídlem v Rusku,
- b. právnickou osobou, subjektem nebo orgánem, které jsou z více než 50 % přímo či nepřímo vlastněny některým ze subjektů uvedených v písmenu a), nebo
- c. dodavatelem jednajícím jménem nebo na pokyn některého ze subjektů uvedených v písmenu a) nebo b) výše.

Dodavatel prohlašuje, že uvedené podmínky dle nařízení Rady EU č. 2022/576 splňují i (i) poddodavatelé; a (ii) dodavatelé nebo subjekty, jejichž způsobilost je využívána ve smyslu zákona č. 134/2016 Sb., o zadávání veřejných zakázek, ve znění pozdějších předpisů. Dodavatel se zavazuje bezodkladně písemně informovat objednatele o jakékoliv změně týkající se výše uvedeného prohlášení. Nedodržení této povinnosti se považuje za hrubé porušení smlouvy, v takovém případě je objednatele oprávněn účtovat dodavateli smluvní pokutu ve výši 750 000,- Kč. Úhradou smluvní pokuty zůstávají nedotčena práva objednatele na náhradu škody v plné výši a právo objednatele ukončit tuto smlouvu doručením písemného odstoupení od smlouvy dodavateli, a to s účinností ke dni doručení odstoupení dodavateli.

# **IV. POVINNOSTI A PRÁVA OBJEDNATELE**

- 1) Objednatel je povinen poskytnout dodavateli nezbytnou součinnost.
- 2) Služby poskytované objednateli jsou považovány za řádně provedené, pokud jsou provedeny v rozsahu a v termínech stanovených v jednotlivých dílčích objednávkách (viz zejména článek II. odst. 5 písm. c) této smlouvy).
- 3) Smluvní strany vyhotoví po provedení kontroly každého dílčího výstupu služeb dodavatele předávací protokol, ve kterém bude uvedeno, zda tento výstup byl převzat bez výhrad objednatele, či zda v době předání vykazoval nedodělky nebo vady, a zda se považuje za předaný řádně a včas. Protokol bude podepsán pověřenými osobami obou smluvních stran a bude uvedeno datum předání a převzetí.
- 4) V případě, že dílčí výstup služeb dodavatele bude vykazovat nedodělky a vady, resp. objednatel k nim bude mít výhrady, je dodavatel povinen v přiměřené lhůtě stanovené objednatelem vytýkané nedostatky nebo vady odstranit a znovu předat objednateli tento výstup (výsledek) plnění služeb, o čemž bude znovu sepsán předávací protokol. Za den předání a převzetí výsledků (výstupů) služeb (např. závěrečné písemné zprávy, popř. jiných dílčích výstupů služeb) bude považován den podpisu předávacího protokolu, kterým objednatel potvrdí řádné převzetí bez výhrad a vad nebo nedodělků.
- 5) Objednatel je oprávněn provádět kontrolu prováděných činností v rámci poskytování služeb dle smlouvy, a to v kterékoliv fázi.

# **V.**

# **DOBA A MÍSTO PLNĚNÍ**

- 1) Tato smlouva se uzavírá na dobu 12 měsíců ode dne účinnosti smlouvy, nebo do vyčerpání finančního limitu stanoveného v čl. II. odst. 6 této smlouvy, a to podle toho, která skutečnost nastane dříve.
- 2) Služby a veškeré výstupy specifikované v článku II. této smlouvy budou poskytovány dodavatelem průběžně, podle aktuálních potřeb objednatele na základě objednatelem vystavených písemných dílčích objednávek.
- 3) Místem plnění budou dle jejich povahy prostory určené objednatelem v místě jeho sídla, popř. v místě jiných pracovišť objednatele, nebo dle výslovné předchozí dohody sídlo dodavatele, popř. prostory jím určené v místech pracovišť dodavatele.

4) Plnění bude zahájeno bez zbytečného odkladu po nabytí účinnosti smlouvy. Na počátku plnění dojde k úvodnímu setkání zástupců obou smluvních stran v prostorách určených objednatelem, na kterém bude dohodnuta forma a další postup součinnosti smluvních stran na předmětu plnění této smlouvy.

# **VI.**

# **CENA A PLATEBNÍ PODMÍNKY**

- 1) Objednatel se zavazuje zaplatit dodavateli za provedené a předané služby dle této smlouvy částku uvedenou pro příslušnou roli v kalkulačním modelu, který je přílohou č. 2 této smlouvy, v souladu s odst. 5 tohoto článku.
- 2) DPH bude stanovena a odvedena dle platných právních předpisů ke dni uskutečnění zdanitelného plnění.
- 3) Cena dle odst. 1 tohoto článku smlouvy je stanovena jako cena nepřekročitelná a konečná a zahrnuje veškeré náklady dodavatele vynaložené k řádnému, včasnému a kompletnímu poskytnutí služeb dle smlouvy, a to zejména náklady na veškeré odměny pracovníků a poddodavatelů dodavatele, administrativní práce, na telekomunikace, veškeré poplatky a čas strávený na cestě za účelem konzultací při zpracování předmětu smlouvy apod.
- 4) Smluvní strany se dohodly, že celková limitní (maximální) cena za veškeré poskytnuté služby dle této smlouvy činí **3 000 000,- Kč bez DPH**. Objednatel není vázán povinností vyčerpat služby v celé výši a rozsahu tohoto celkového limitu.
- 5) Celková cena poskytnutých služeb bude stanovena na základě jednotlivých dílčích objednávek objednatele podle skutečně objednaných, provedených a předaných služeb ze strany objednatele, a to násobkem ceny za jeden člověkoden a počtu skutečně odpracovaných člověkodnů u jednotlivých rolí. Člověkoden (neboli MD – man day) se pro účely této smlouvy rozumí čas odpovídající práci jedné osoby po dobu jednoho pracovního dne v rozsahu 8 pracovních hodin provádění práce (8 člověkohodinám). Pro účely vykazování a fakturace může být nejmenší použitá jednotka 0,5 člověkodne počítáno vždy za započatý 0,5 člověkoden (tj. v případě, že bude odpracováno méně než 4 hodiny nebo přesně 4 hodiny, bude započítáno jako 0,5 MD, v případě, že bude odpracováno více než 4 hodiny, bude započítáno jako 1 MD).
- 6) K ceně dle odst. 1 tohoto článku, bude dodavatelem účtována daň z přidané hodnoty ve výši stanovené příslušnými právními předpisy v době zdanitelného plnění.
- 7) Objednatel nebude poskytovat žádné zálohy, kauce, závdavky apod.
- 8) Dodavatel je oprávněn vystavit daňový doklad (fakturu) po protokolárním předání a převzetí výstupu poskytnutých služeb, a to dle skutečně provedených a objednatelem protokolárně předaných a převzatých služeb a člověkodnů.
- 9) Neoprávněně vystavená faktura nemá za následek vznik platební povinnosti objednatele.
- 10) Každý daňový doklad faktura musí formou a obsahem odpovídat zákonu o účetnictví a zákonu o dani z přidané hodnoty a musí obsahovat zejména:
	- i) náležitosti daňového dokladu dle § 26 a násl. zákona č. 235/2004 Sb., o dani z přidané hodnoty, ve znění pozdějších předpisů (dále také jen "DPH");
	- ii) náležitosti účetního dokladu stanovené v zákoně č. 563/1991 Sb., o účetnictví, ve znění pozdějších předpisů,
	- iii) uvedení informace o lhůtě splatnosti,
	- iv) uvedení údajů bankovního spojení dodavatele.

Zároveň musí být na každé faktuře uvedeno označení projektu, z něhož budou služby financovány: "Transformace ČZU s cílem adaptace na nové formy učení a měnící se potřeby trhu práce, reg. č.: NPO\_ČZU\_MSMT-16607/2022".

- 11) Nedílnou součástí faktury bude rekapitulace veškerých skutečně objednaných objednatelem protokolárně převzatých služeb a výstupů za příslušné fakturační období (měsíc) včetně odkazu na číslo/a příslušné/ných objednávky/vek a na související předávací protokoly /protokoly o odstranění (vypořádání) připomínek. V případě, že faktura nebude mít odpovídající náležitosti, je objednatel oprávněn ji vrátit ve lhůtě splatnosti zpět dodavateli k opravě či doplnění, aniž se tak dostane do prodlení se splatností. Lhůta splatnosti počíná běžet znovu od opětovného doručení náležitě doplněné či opravené faktury objednateli.
- 12) Splatnost daňového dokladu (faktury) je 30 dnů ode dne jeho doručení objednateli. Fakturu je dodavatel povinen doručit na adresu: faktury\_oikt@czu.cz. Jiné doručení nebude považováno za řádné s tím, že objednateli nevznikne povinnost fakturu doručenou jiným způsobem uhradit.
- 13) Cena nebo její část bude dodavateli převedena na jeho účet zveřejněný správcem daně podle § 98 ZDPH, a to i v případě, že na faktuře bude uveden jiný bankovní účet. Pokud dodavatel nebude mít bankovní účet zveřejněný podle § 98 ZDPH, správcem daně, provede objednatel úhradu na bankovní účet až po jeho zveřejnění správcem daně, aniž by se objednatel dostal do prodlení s úhradou. Zveřejnění bankovního účtu správcem daně oznámí dodavatel bezodkladně objednateli.

### **VII.**

# **POVINNOST MLČENLIVOSTI A OCHRANA OSOBNÍCH ÚDAJŮ**

- 1) Dodavatel se zavazuje, že bude zachovávat mlčenlivost ohledně všech informací předaných v jakékoliv podobě v souvislosti se smlouvou a jejím plněním, a to po dobu trvání smlouvy a i po jejím skončení. Takto získané informace nesmí být bez předchozího písemného souhlasu objednatele poskytnuty třetím osobám.
- 2) Dodavatel je povinen zavázat povinností mlčenlivosti i zaměstnance, popř. další spolupracující osoby dodavatele, které budou tvořit jeho realizační tým (popř. poddodavatele) popř. budou dodavatelem jinak seznámeny s informacemi předanými dodavateli v souvislosti s touto smlouvou.
- 3) Dodavatel se zavazuje použít informace získané od objednatele jen k účelu plnění této smlouvy a nesmí je zneužít ku prospěchu svému či ku prospěchu třetí osoby či je využít v neprospěch objednatele či jeho dobrého jména nebo pověsti.
- 4) Objednatel má právo použít výstupy vzniklé v rámci plnění služeb dle této smlouvy převzaté od dodavatele bez jakéhokoliv omezení.
- 5) Objednatel tímto zmocňuje dodavatele ke zpracování osobních údajů potřebných k provedení předmětu smlouvy, jejichž správcem je objednatel, a to po dobu plnění smlouvy, přijde-li s nimi objednatel do styku.
- 6) Dodavatel jako zpracovatel osobních údajů je povinen zajistit ochranu osobních údajů dle příslušných právních předpisů. Zejména není oprávněn pořizovat kopie dat v elektronické a listinné podobě jinak, než pro účel plnění smlouvy. Dodavatel je povinen osobní údaje uložené na přenosných médiích nebo v listinné podobě uchovávat v uzamykatelných schránkách. V případě uložení dat v elektronické formě na technickém zařízení připojeném k síti dodavatele je povinen zabezpečit přístup k těmto údajům heslem.
- 7) Dodavatel je povinen seznámit s povinnostmi dle tohoto článku i své zaměstnance, popř. další spolupracující osoby, které budou tvořit jeho pracovní tým (popř. poddodavatele), a k této povinnosti je zavázat. Dodavatel zajistí, aby jeho zaměstnanci a další spolupracující osoby byli poučeni o možných následcích ve smyslu příslušných právních předpisů o ochraně osobních údajů pro případ porušení jejich povinnosti.

8) V případě, že jakákoli část předmětu plnění poskytovaných služeb naplní znaky autorského díla ve smyslu zákona č. 121/2000 Sb., o právu autorském, o právech souvisejících s právem autorským a o změně některých zákonů (autorský zákon), ve znění pozdějších předpisů (dále jen "autorský zákon"), je vlastníkem takového díla na objednávku od počátku objednatel a dodavatel poskytuje tímto současně objednateli časově, územně a množstevně neomezenou výhradní licenci takové dílo, či jeho část užívat.

# **VIII. SANKCE**

- 1) Dodavatel je povinen objednateli uhradit smluvní pokutu ve výši 2.000 Kč za každý započatý den prodlení s dokončením a předáním výstupu z poskytnutých služeb v termínu sjednaném v dílčí objednávce. Plnění dle této smlouvy se považuje za dokončené a předané podpisem protokolu o předání a převzetí oprávněnými zástupci obou smluvních stran, kterým objednatel převezme výstup služeb bez výhrad.
- 2) Dodavatel je povinen objednateli uhradit smluvní pokutu ve výši 1.000 Kč za každý započatý den prodlení s odstraněním vad nebo nedodělků zjištěných v předávacím řízení ve sjednané lhůtě.
- 3) V případě prodlení objednatele s úhradou opodstatněně vystavené faktury je dodavatel oprávněn uplatnit vůči objednateli smluvní úrok z prodlení ve výši 0,05 % z dlužné částky za každý i jen započatý den prodlení s úhradou faktury.
- 4) Objednatel je oprávněn jakoukoli smluvní pokutu jednostranně započítat proti jakékoli pohledávce dodavatele za objednatelem (včetně pohledávky dodavatele na zaplacení ceny).
- 5) Úhradou smluvní pokuty zůstávají nedotčena práva objednatele na náhradu škody v plné výši.

#### **IX. KONTAKTNÍ OSOBY, DORUČOVÁNÍ MEZI SMLUVNÍMI STRANAMI**

- 1. Kontaktní a pověřenou osobou ve věcech plnění této Smlouvy je za objednatele: Jan Bureš, tel.: +420 724 289 356, e-mail: buresj@rektorat.czu.cz.
- 2. Kontaktní a pověřenou osobou ve věcech plnění této Smlouvy je za dodavatele: Ing. Miroslava Onuferová, tel.: +421 949 436 419, e-mail: miroslava.onuferova@jump-tech.eu.
- 3. Pověřené osoby dle odst. 1 a 2 tohoto článku jsou oprávněny jednat ve všech věcech plnění této smlouvy za smluvní strany. Změnu kontaktní a pověřené osoby odst. 1 a 2 tohoto článku lze provést jednostranným písemným oznámením dané smluvní straně, a to minimálně pět pracovních dnů před předpokládanou změnou; pokud se však jedná o změnu dle odst. 2 tohoto článku, musí s návrhem této změny vyslovit souhlas objednatel.
- 4. Veškeré písemnosti se doručují na následující adresy objednatele a dodavatele:
	- a) Adresa objednatele pro doručování je: Česká zemědělská univerzita v Praze, Kamýcká 129, 165 00 Praha – Suchdol;
	- b) Adresa dodavatele pro doručování je: JUMP TECH s.r.o., Kopčianska 10, 851 01 Bratislava, Slovenská republika
- 5. Případné doručování prostřednictvím datové schránky smluvních stran není tímto ustanovením dotčeno.

### **X.**

### **ODSTOUPENÍ OD SMLOUVY**

- 1. Smlouvu je možné ukončit písemnou dohodou smluvních stran. Písemná dohoda o ukončení smlouvy musí obsahovat zejména rozsah požadovaných a dodavatelem provedených prací ke dni ukončení účinnosti smlouvy a způsob jejich převzetí.
- 2. Odstoupit od smlouvy lze pouze z důvodů stanovených ve smlouvě nebo zákonem.
- 3. Objednatel je oprávněn odstoupit bez jakýchkoli sankcí od smlouvy zejména v případech, kdy:
	- a) bude dodavatel v prodlení s dodáním plnění oproti dohodnutému termínu,
	- b) nebude dodavatelem dodána i jen část plnění v dohodnuté kvalitě,
	- c) postupuje-li dodavatel při provádění služeb v rozporu s ujednáními této smlouvy, s pokyny oprávněného zástupce objednatele nebo s právními předpisy.
- 4. Objednatel je oprávněn od smlouvy odstoupit v případě, že podle údajů uvedených v registru plátců DPH se dodavatel stane nespolehlivým plátcem DPH.
- 5. Objednatel je oprávněn od smlouvy odstoupit v případě, že dodavatel na sebe podá insolvenční návrh dle zákona č. 182/2006 Sb., o úpadku a způsobech jeho řešení (insolvenční zákon) nebo v insolvenčním řízení vůči majetku dodavatele zahájeném na návrh věřitele bylo vydáno rozhodnutí o úpadku, nebo byl insolvenční návrh zamítnut proto, že majetek nepostačuje k úhradě nákladů insolvenčního řízení, nebo byla zavedena nucená správa prodávajícího podle zvláštních právních předpisů.
- 6. Dodavatel je oprávněn odstoupit od této smlouvy v případě, že objednatel je v prodlení s platbou faktury o více jak 30 dnů od data splatnosti faktury.
- 7. V případě ukončení smlouvy před jejím řádným splněním musí dojít k vypořádání závazků na základě soupisu provedených činností dle článku II. této smlouvy.
- 8. Skončením účinnosti smlouvy nebo jejím zánikem zanikají všechny závazky smluvních stran ze smlouvy. Skončením účinnosti smlouvy nezanikají nároky na náhradu škody a na zaplacení smluvních pokut sjednaných pro případ porušení smluvních povinností vzniklých před skončením účinnosti této smlouvy, a ty závazky smluvních stran, které podle smlouvy nebo vzhledem ke své povaze mají trvat i nadále, nebo u kterých tak stanoví zákon.

# **XI.**

# **ZVLÁŠTNÍ USTANOVENÍ**

- 1) Obecnou součinnost smluvních stran lze shrnout v následujících bodech
	- a) včasná realizace dohodnutých úkolů na základě jasně a včas definovaných požadavků;
	- b) zajištění projektového vedení na obou stranách;
	- c) aktivní spolupráce při vytváření dokumentů;
	- d) přesné a nezkreslené předávání všech požadovaných informací.
- 2) Vyskytnou-li se události, které jedné nebo oběma smluvním stranám částečně nebo úplně znemožní plnění jejich povinností podle této smlouvy, jsou povinny se o tomto bez zbytečného odkladu informovat a společně podniknout kroky k jejich překonání.
- 3) Stane-li se některé ustanovení této smlouvy neplatné či neúčinné, nedotýká se to ostatních ustanovení této smlouvy, která zůstávají platná a účinná. Smluvní strany se v tomto případě zavazují dohodou nahradit ustanovení neplatné/neúčinné novým ustanovením platným/účinným, které nejlépe odpovídá původně zamýšlenému účelu ustanovení neplatného/neúčinného.
- 4) Dodavatel je podle § 2 písm. e) zákona č. 320/2001 Sb., o finanční kontrole ve veřejné správě a o změně některých zákonů, ve znění pozdějších předpisů, osobou povinnou spolupůsobit při výkonu finanční kontroly prováděné příslušnými orgány. Dodavatel i jeho poddodavatelé jsou povinni poskytnout těmto orgánům součinnost při prováděných kontrolách.
- 5) Dodavatel se za podmínek stanovených touto smlouvou v souladu s pokyny objednatele a při vynaložení veškeré potřebné odborné péče zavazuje archivovat nejméně do 31. 12. 2034 veškeré písemnosti zhotovené v souvislosti s plněním této smlouvy a kdykoli po tuto dobu objednateli umožnit přístup k těmto archivovaným písemnostem. Stanoví-li právní předpis u některého dokumentu delší dobu archivace, je poskytovatel povinen řídit se takovým právním předpisem.
- 6) Smluvní strany se zavazují vyvinout maximální úsilí k odstranění vzájemných sporů vzniklých na základě této smlouvy nebo v souvislosti s touto smlouvou, včetně jejího výkladu a vynaloží úsilí k jejich vyřešení, zejména prostřednictvím jednání kontaktních osob nebo pověřených zástupců.
- 7) Nestanoví-li některý právní předpis jinak, budou veškeré spory mezi smluvními stranami vzniklé ze smlouvy nebo v souvislosti s nimi projednány a rozhodnuty před věcně příslušným soudem určeným dle místa sídla objednatele.
- 8) Dodavatel bezvýhradně souhlasí se zveřejněním plného znění Smlouvy tak, aby tato smlouva mohla být předmětem poskytnuté informace ve smyslu zákona č. 106/1999 Sb., o svobodném přístupu k informacím, ve znění pozdějších předpisů. Dodavatel rovněž souhlasí se zveřejněním plného znění smlouvy dle § 219 zákona č. 134/2016 Sb., o zadávání veřejných zakázek, ve znění pozdějších předpisů a zákona č. 340/2015 Sb., o zvláštních podmínkách účinnosti některých smluv, uveřejňování těchto smluv a o registru smluv (zákon o registru smluv).

# **XII.**

# **ZÁVĚREČNÁ USTANOVENÍ**

- 1) Smluvní strany výslovně prohlašují, že nepovažují skutečnosti uvedené ve smlouvě za obchodní tajemství ve smyslu § 504 občanského zákoníku a udělují svolení k jejich užití a zveřejnění bez stanovení jakýchkoliv podmínek.
- 2) S ohledem na § 1726 občanského zákoníku smluvní strany prohlašují, že smlouva obsahuje ujednání o všech náležitostech, které smluvní strany měly a chtěly ve smlouvě ujednat a smluvní strany dospěly ke shodě ohledně všech náležitostí, které si každá ze smluvních stran stanovila jako předpoklad pro uzavření smlouvy.
- 3) Každá ze smluvních stran ve smyslu § 1728 odst. 2 občanského zákoníku prohlašuje ve vztahu ke druhé smluvní straně, že obdržela od druhé smluvní strany informace o veškerých skutkových a právních okolnostech, které smluvní strana považovala za důležité pro vznik jejího zájmu uzavřít smlouvu a pro samotné uzavření smlouvy jakožto platné a závazné smlouvy.
- 4) Nedílnou součástí této smlouvy jsou její přílohy:
	- 1. Analýza virtuální učebna
	- 2. Kalkulační model
- 5) Dodavatel není oprávněn bez předchozího písemného souhlasu objednatele převést svá práva a povinnosti vyplývající ze smlouvy na třetí osobu, a to ani částečně.
- 6) Dodavatel není oprávněn postoupit jakékoliv své pohledávky za objednatelem na třetí osobu bez předchozího písemného souhlasu objednatele, a to ani částečně.
- 7) Dodavatel bere na vědomí a souhlasí, že je osobou povinnou ve smyslu § 2 písm. e) zákona č. 320/2001 Sb., o finanční kontrole, ve znění pozdějších předpisů. Prodávající je povinen plnit povinnosti vyplývající pro něho jako osobu povinnou z výše citovaného zákona.
- 8) Dodavatel není oprávněn započítat své pohledávky ze smlouvy proti pohledávkám objednatele.
- 9) Smlouva může být měněna nebo zrušena pouze písemně, a to v případě změn smlouvy číslovanými dodatky, které musí být podepsány oběma smluvními stranami.
- 10) Smlouva se vyhotovuje a podepisuje v elektronické podobě.
- 11) Smlouva nabývá platnosti dnem jejího podpisu oběma smluvními stranami a účinnosti v souladu se zákonem č. 340/2015 Sb., o zvláštních podmínkách účinnosti některých smluv, uveřejňování těchto smluv a o registru smluv (zákon o registru smluv).
- 12) Smluvní strany prohlašují, že si smlouvu před jejím podpisem přečetly a s jejím obsahem bez výhrad souhlasí. Smlouva je vyjádřením jejich pravé, skutečné, svobodné a vážné vůle. Na důkaz pravosti a pravdivosti těchto prohlášení připojují oprávnění zástupci Smluvních stran své podpisy.

za objednatele: za dodavatele:

Česká zemědělská univerzita v Praze JUMP - TECH s.r.o.

……………………………………………………… ……………………………………………………… Ing. Jakub Ing. Jakub Kleindienst Datum: 2024.05.09 Digitálně podepsal Kleindienst 11:12:18 +02'00'

V Praze, dne V Bratislavě, dne

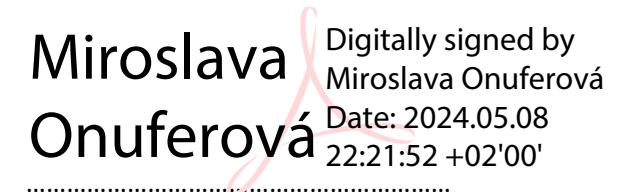

Ing. Jakub Kleindienst, kvestor Ing. Miroslava Onuferová, jednatelka

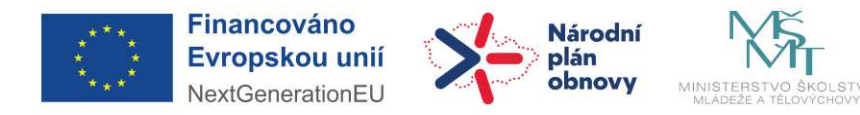

# **Transformace ČZU s cílem adaptace na nové formy učení a měnící se potřeby trhu práce**

*A 1.1 Virtuální učebny*

**datum**

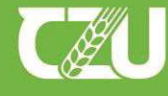

Česká zemědělská univerzita v Praze

Univerzita plná života

czu.cz

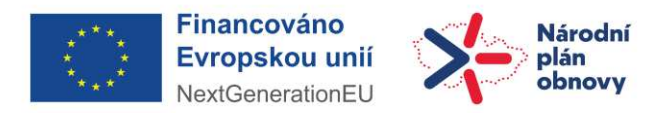

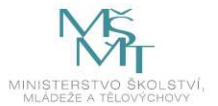

**Zpracoval:** Vojtěch Burian Pozice: specialista VDI **Pracoviště:** Rektorát Oddělení OIKT

**Česká zemědělská univerzita v Praze Kamýcká 129, 165 00 Praha-Suchdol** Praha 2022, © ČZU v Praze www.czu.cz

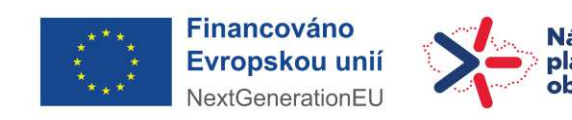

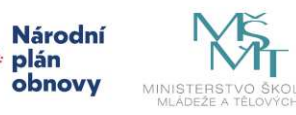

STVÍ,

# **Obsah**

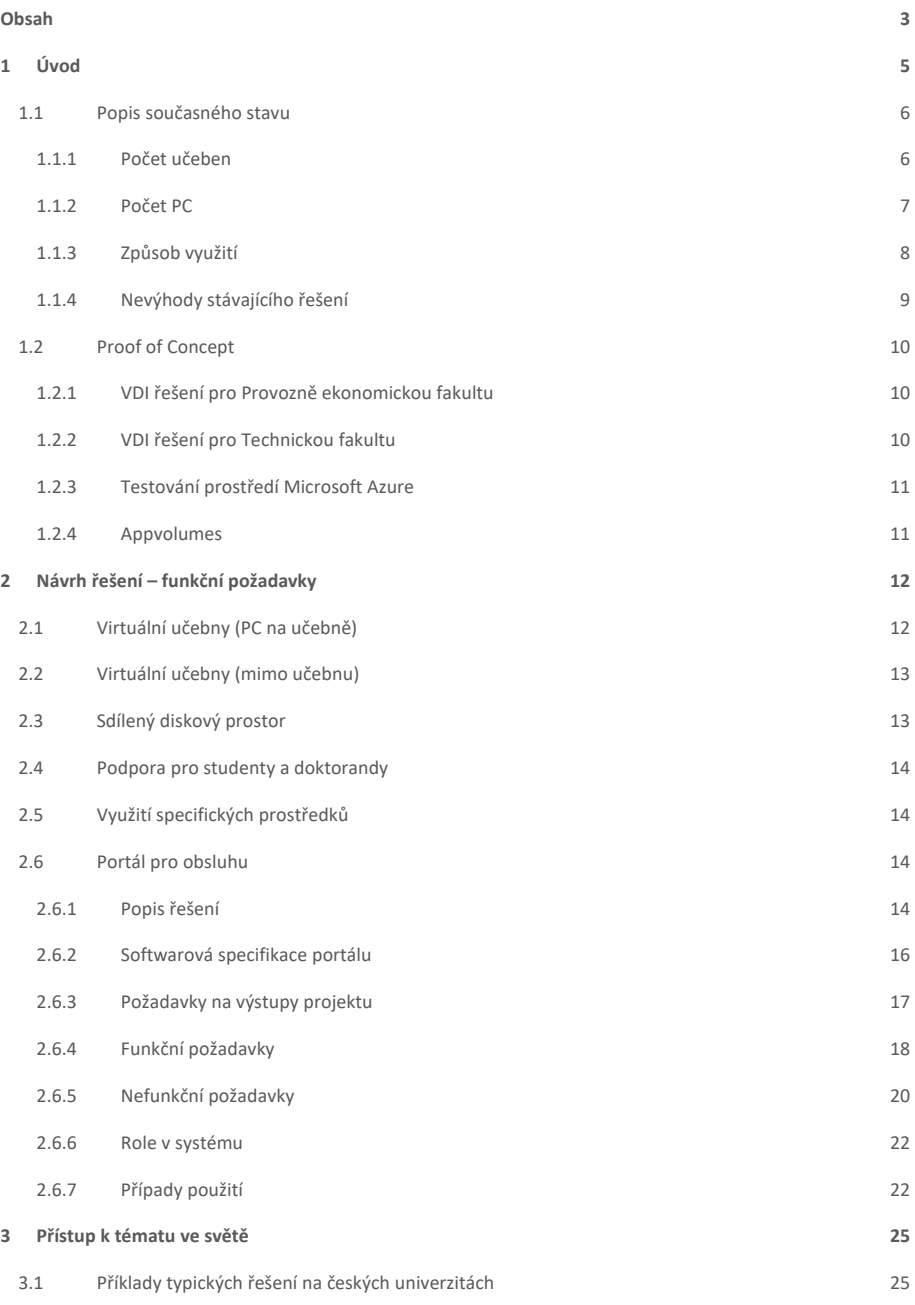

#### [Název]

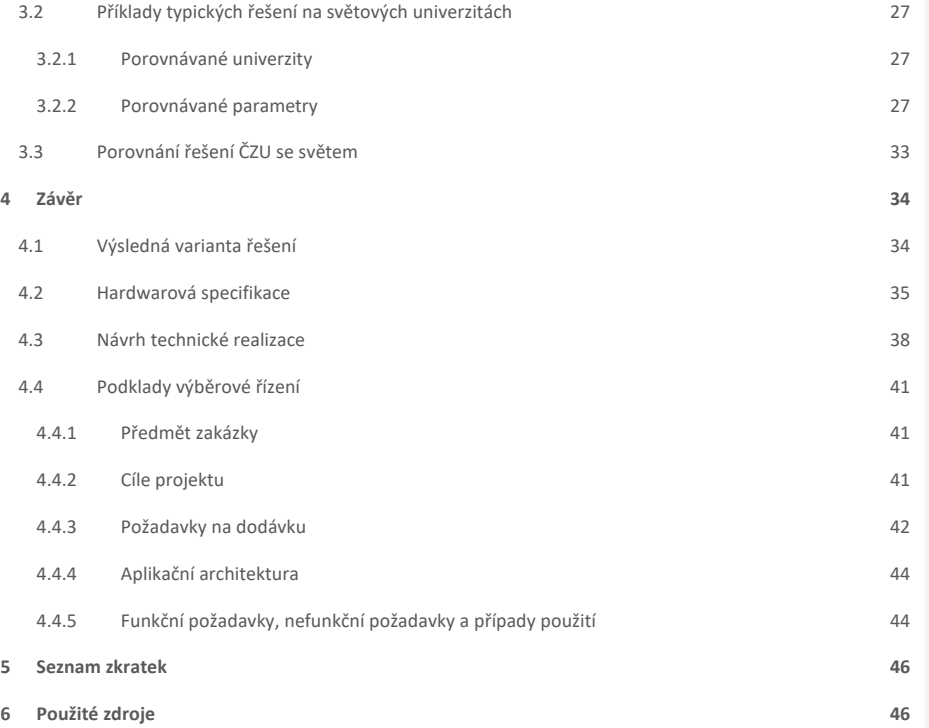

Stránka **4** z **47**

Virtuální učebny

# **1 Úvod**

Rozsah on-line výuky se v poslední době výrazně rozšířil, a to nejen v souvislosti s pandemií Covid-19, ale také v souvislosti se strategickým záměrem MŠMT, který počítá s nárůstem uplatnění distančních forem výuky.

Cílem virtualizace desktopů na počítačových učebnách je v prvé řadě snaha o zjednodušení a centralizaci správy. Dalšími výhodami je nabídka vyšší variability nabízených služeb, kdy v rámci jednoho připojení může mít uživatel k dispozici více virtuálních PC, které jsou nastaveny s ohledem na vyučovaný předmět, hardwarové požadavky (HW) instalovaného software (SW), jazykovou mutaci a podobně. Nespornou výhodou je i možnost připojení se k virtuálnímu PC nezávisle na operačním systému klienta. Pomocí softwarového klienta je možná plnohodnotná práce z většiny operačních systémů – kromě většinově rozšířených Windows také MacOS, Android nebo různé linuxové distribuce.

Tímto je dána studentům možnost se připojit na výuku nejen v rámci PC na učebnách, ale i ze svých zařízení jak na univerzitě, tak i mimo ni (z domova, ze zahraniční stáže a podob.).

Zřetel je také kladen na bezpečnost. Virtuální PC je pro uživatele sestaveno na základě jeho požadavku z předem připravené šablony a na konci jeho práce je virtuální PC odstraněno. Tím je zajištěno, že obsahuje jen software, který má být uživateli k dispozici a není možnost trvale uživatelem ovlivnit softwarové vybavení virtuálního PC.

V případě potřeby je díky virtualizaci možno operativně upravovat SW i HW vybavení virtuálních PC dle požadavků vyučujícího.

Celé řešení virtuálních PC je realizováno na robustním serverovém hardware s určitým stupněm redundance, s cílem vysoké dostupnost a spolehlivosti.

Do budoucna je možno použitím tenkých klientů typu "zero client" ušetřit značné finanční náklady jak na pořízení, tak provoz těchto koncových zařízení. Další možností je využití stávajícího HW vybavení na učebnách, kdy se z PC stane jen terminál pro připojení k virtuálnímu PC. V tomto režimu jsou kladeny minimální požadavky na výkon a HW vybavení na učebně.

Cílem tohoto projektu je:

- · Optimalizace správy učeben
- · Podpora mobility studentů
- · Podpora hybridní výuky
- · Podpora vzdáleného studia
- · Podpora samovzdělávání
- · Snížení náročnosti obsluhy učeben
- · Zjednodušení a urychlení aktualizací a instalací SW
- · Dostupnost licencí omezených na vnitřní síť ČZU
- · Snížení nákladů a nároků na koncový HW

Pro realizaci výše uvedených cílů je nutné pořízení odpovídajícího HW a SW vybavení, které bude zaintegrováno do stávající infrastruktury ČZU.

Stránka 5 z 47

#### **1.1 Popis současného stavu**

V současné době je vybudována platforma virtuálních počítačů pouze pro oblast back-office, tedy pro zaměstnance a pro přístup ke klíčovým aplikacím. Současné řešení se skládá ze čtyřech fyzických serverů, na kterých je provozováno zhruba 100 současně pracujících uživatelů. Zkušenosti prokázaly přínosy tohoto řešení, které je možno využít v rámci vytvoření virtuálních učeben. Toto řešení by umožňovalo realizovat výuku nezávisle na lokalitě. Další nespornou výhodou je efektivní správa jednotlivých učeben, kde za pomocí managementu lze vytvářet či upravovat jednotlivé profily virtuálních PC. Takto připravené učebny mohou být připraveny pro individuální cvičení studentů, ať již z důvodu samostatné práce studentů, distanční výuky nebo pandemické situace. Virtualizace počítačů a tvorba virtuálních učeben přispěje k zefektivnění využití IT infrastruktury a zjednodušení obsluhy.

V současné době je na učebnách přibližně 1200 koncových stanic, z toho 972 na učebnách počítačových. Stanice je možné využívat pouze při prezenční výuce na fakultách v rámci definovaného rozvrhu. Příprava učeben na každý semestr trvá v současnosti přibližně 8 týdnů.

V rámci přípravy je nutno aktualizovat seznamy vyučovaných SW kantory na konkrétních učebnách. Tyto seznamy aktualizují zástupci fakult formou dotazníků. Dále je SW zapotřebí updatovat ve vzorové image podle dostupných aktualizací výrobce SW. Vytvoření imagí pro jednotlivé fakulty vytváříme v programu VMware workstation. Poté je na řadě samotné imagovaní, které obnáší doručení průměrně 100GB image na každou koncovou stanici a následně zpětně předat kantorům pro otestování funkčnosti, aby se minimalizovala situace, že daný SW po aktualizaci nefunguje tak, jak bylo očekáváno. Zpětnou vazbu komplikuje častá nepřítomnost pedagogů během letních prázdnin. V případě virtuálních učeben by bylo možné tuto spolupráci provádět i vzdáleně. Stejně je postupováno v případě instalace zcela nového SW, který se prvotně zavádí do výuky. Tento proces se během prázdnin opakuje několikrát dokola, podle toho, jak se scházejí připomínky a návrhy od pedagogů. Celá takto připravená a otestovaná image se následně distribuuje na koncová zařízení. Samotná distribuce je řešena OS demploymentem pomocí nástroje Ivanti Endpoint Manager. Tento proces je časově velmi náročný, jeho délka se odvíjí od počtu PC na učebně a velikosti výsledného image. Distribuce připravených instalací pro PC na učebnách klade vysoké požadavky na síťovou infrastrukturu a disková pole, která se pro distribuci image využívají. Každé PC, na které je image distribuován, disponuje 1Gbit síťovou kartou, což stanovuje maximální datový tok pro jedno PC. Páteřní síťové rozvody disponují kapacitou 2x10Gbit, nicméně "nejslabším místem" je prokazatelně diskové pole, které dokáže poskytovat data v řádech stovek Mbps. Z dlouholetých zkušeností víme, že není dobré imagovat více než jednu učebnu najednou. Dochází pak k různým chybám, které ukončí provisioning skript a nedokončené počítače se musí obcházet a imagovaní dodělat ručně či pustit znovu.

#### **1.1.1 Počet učeben**

Učebny na univerzitě dělíme podle počtu PC v místnosti. Základní rozdíl je, zdali mají studenti k dispozici PC pro výuku, nebo je v učebně pouze jedno PC sloužící pedagogovi k projekci. Naším cílem je nahradit provoz fyzických PC na učebnách se stanicemi pro studenty. V současné době je nám na univerzitě známo 41 těchto učeben s různým počtem stanic a různým zaměřením.

Každá učebna je vybavena různým HW, různého stáří, i odlišné konfigurace. Není stanoven žádný pravidelný cyklus obměny HW. Problematika obměny HW je velice složitá a je ve značné míře závislá na dotačních titulech, v rámci kterých lze tyto prostředky využít k obnově HW vybavení učeben. Vše je závislé na finančních možnostech každé fakulty a je značně rozlišná. Vyskytují se tak velké rozdíly ve stáří a vybavenosti koncových zařízení na jednotlivých učebnách. Velká část učeben je v tuto chvíli provozována na hardwaru, který nesplňuje minimální požadavky na provozovaný software. Velkým přínosem virtuálních učeben by bylo několikanásobné prodloužení životního cyklu PC jako koncových terminálů. V budoucnosti se nabízí varianta nahrazení počítačů tenkými klienty, což by znamenalo snížení jak nákladů pořizovacích, tak provozních ve smyslu úspory elektrické energie. Spotřeba tenkých klientů je podstatně nižší než u běžných počítačů.

#### **1.1.2 Počet PC**

Počet učeben vybavených počítači pro výuku studentů je znázorněn v níže uvedené tabulce. Tabulka neobsahuje přednáškové místnosti s jedním PC určeným pouze pro projekci. Zároveň je uvedeno průměrné stáří PC na jednotlivých součástech ČZU.

|              | Počítačové     | Počet PC   | Průměr PC |                |
|--------------|----------------|------------|-----------|----------------|
| Součást ČZU  | učebny         | v učebnách | na učebnu | Průměrné stáří |
| PEF          | 15             | 445        | 29,7      | 4,5            |
| <b>FLD</b>   | 6              | 123        | 20,5      | 5,8            |
| <b>FZP</b>   | $\overline{7}$ | 146        | 20,9      | 6              |
| <b>FAPPZ</b> | 3              | 53         | 17,7      | 6,64           |
| <b>FTZ</b>   | 1              | 29         | 29,0      | 3              |
| <b>TF</b>    | 8              | 176        | 22,0      | 6,27           |
| <b>IVP</b>   | $\mathbf{1}$   | 50         | 50,0      | 6,52           |
| Celkem       | 41             | 972        |           | Prům. 5,7 let  |

*Tab. 1: Počet PC učeben*

Od zaměření výuky jednotlivých fakult se také odvíjí počet počítačových učeben. Počet stanic na učebnách se pohybuje mezi patnácti a třiceti jednou. Skoro polovina studentských PC se vyskytuje na provozně ekonomické fakultě. Ta má z velké části běžné desktopy bez speciálních požadavků. Pouze jedna učebna obsahuje speciální HW pro výuku Cisco Academy. Ostatní fakulty mají stanic podstatně méně, jak je vidět v tabulce výše. Je na nich však častější výskyt specializovaného HW, ať již výkonem, nebo využitím. Fakulta lesnická a dřevařská má v provozu dvě učebny s dedikovanými grafickými kartami. Výuka na těchto učebnách však ne vždy vyžaduje grafický výkon. Učebny jsou používané i k výuce v hardwarově nenáročných programech. Obdobná situace platí na Fakultě životního prostředí, kde je v provozu jedna učebna s výkonnějšími grafickými kartami. Ta však není využívaná pouze k výuce náročných programu.

#### **1.1.3 Způsob využití**

Jednotlivé PC učebny jsou instalovány dle předem definované výuky, která je na učebny rozvrhována. Realizované výuce musí odpovídat HW i SW vybavení učebny, ideálně v rámci celého semestru. Dodatečné doinstalování SW v průběhu semestru je pak velmi komplikované – hlavně z pohledu vysokého vytížení PC učeben během školního roku. Vytížení učeben během pravidelné výuky je uvedeno v následující tabulce:

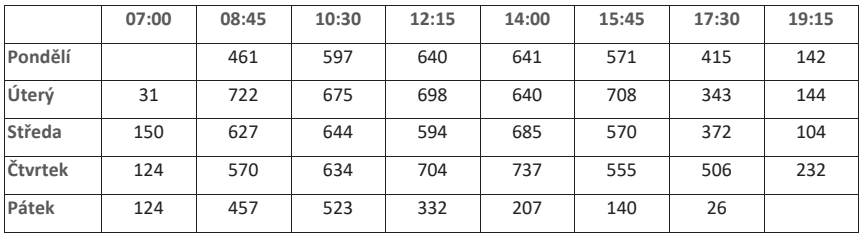

*Tab. 2:Využití PC učeben*

Více vypovídající je následující graf, který zobrazuje vytížení jednotlivých PC učeben v průběhu týdne z pohledu jednotlivých vyučovacích hodin.

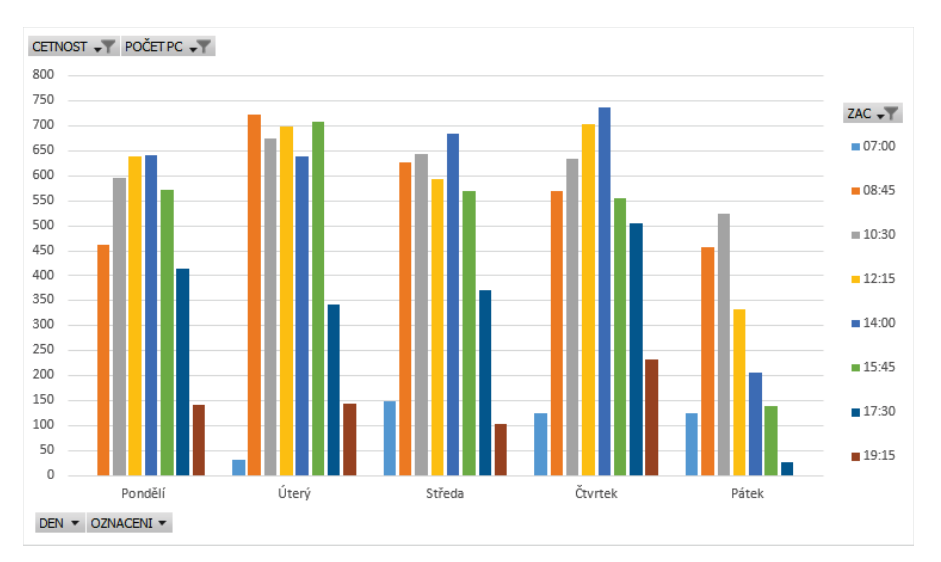

#### *Graf 1: Vytížení PC učeben dle vyučovací hodiny*

Jedná se o data ze zimního semestru 22/23. Nejvyšší vytížení je tedy během průběhu semestrů. Z grafů lze na první pohled vyčíst, že špička využití stanic na učebnách je od 8:45 do 17:30. Využití v ranních hodinách je minimální, stejně tak v pátek je výuka méně frekventovaná. Graf ukazuje maximální možné množství současně běžících stanic, podle rozvrhu zimního semestru 22/23 a počtu stanic na rezervovaných učebnách. Z praktické zkušenosti víme, že ne vždy jsou učebny plně obsazeny studenty do posledního místa. Další faktor je část

semestru. S postupujícím časem studentů na hodinách ubývá. Kritickým obdobím bude tedy vždy prvních 14 dní každého semestru, kdy budou probíhat první vyučovací hodiny předmětů v sudých a lichých týdnech.

Během semestrů také probíhá víkendová výuka určená pro dálkové formy studia. Tato výuka je dosti nepravidelná a každý víkend se počty studentů využívající počítače na učebnách značně liší. Obecně lze říci, že se víkendový provoz pohybuje mezi 30 až 90 spuštěnými stanicemi okolo sedmi hodin denně. Výjimka je ke konci semestru, kdy jsou rezervovány učebny se 122 koncovými stanicemi. Konkrétní data za jednotlivé dny jsou uvedeny v následujícím grafu:

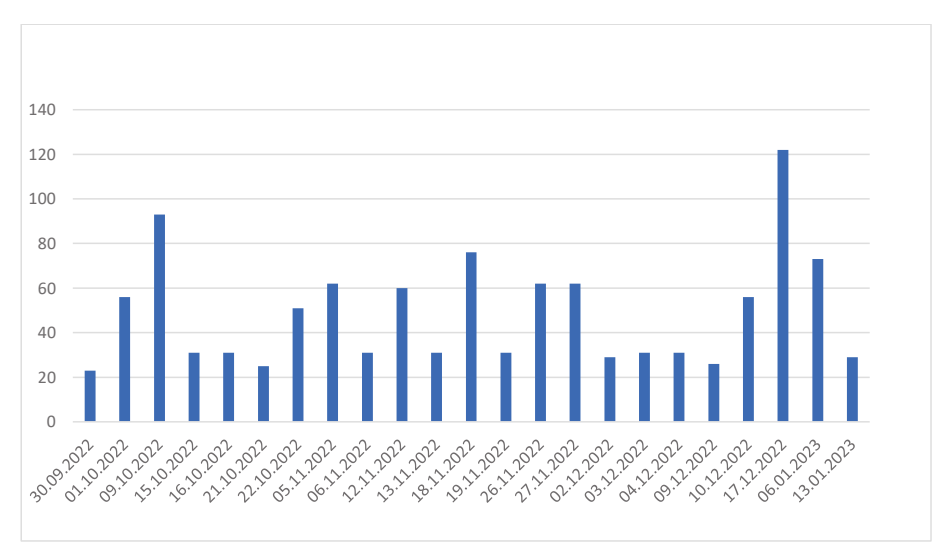

*Graf2: Počty spuštěných strojů během víkendů*

Výše zmíněný režim v týdnu a o víkendech můžeme nazvat plný provoz trvá 22 týdnů v roce. Naopak v průběhu zkouškových období je využití učeben podstatně menší než při běžné výuce. Obě zkoušková období trvají dohromady 14 týdnů v akademickém roce. Prakticky vůbec pak stanice nejsou využívány během různých prázdnin. Tento nízký provoz zahrnuje 16 týdnů v roce.

#### **1.1.4 Nevýhody stávajícího řešení**

V případě klasické učebny lze velmi omezeně realizovat případné změny jak v SW vybavení učebny, tak i v případných přesunech výuky v rámci učeben. Problémem jsou i případné bezpečností aktualizace, které mohou negativně ovlivnit probíhající výuku. V případě poruchy jednotlivých PC je jejich náhrada velmi časově náročná. Příprava SW vybavení je navíc závislá na konkrétním HW vybavení jednotlivých učeben. Současné řešení je zároveň vázáno na fyzické koncové zařízení, tudíž není vůbec mobilní.

Práce studentů je pak vázána na konkrétní PC a jeho SW vybavení bez možnosti pokračovat mimo učebnu (popřípadě z domova). Toto platí hlavně pro SW, který je licencován v rámci kampusu bez možnosti poskytnutí studentských licencí. Dále je mnoho licencí poskytováno studentům k instalaci na vlastní zařízení. Stovky studentů ročně ale zatěžují pracoviště helpdesku s žádostí o přidělení licenčních klíčů l SW. To ale bohužel není řešením pro všechny. Mnoho studentů má zařízení na platformě, která není softwarem podporovaná. Jiní studenti nemají dostatečný výkon pro provozování daných SW. Najdou se i studenti, kteří SW nedokáží sami nainstalovat a vyšší desítky pak zatěžují každý semestr pracovníky OIKT s potřebou podpory. Někteří vydavatelé SW poskytují licence pro vzdělávání zdarma studentům. Ne vždy však tato verze odpovídá té instalované na učebnách, případně je její získání podmíněno potvrzením o studiu apod.

Níže jsou shrnuty hlavní nevýhody stávajících PC učeben:

- · Vysoké nároky na administraci
- · Nízká flexibilita aktualizací a úprav distribuované image
- · Dlouhá doba přípravy a imagování fyzických stanic
- · Omezená životnost koncových zařízení
- · Nevhodné pro vzdálený přistup
- · Morální životnost koncových zařízení je výrazně nižší, než fyzická životnost

#### **1.2 Proof of Concept**

V rámci analýzy proběhlo několik testů a ověřovacích provozů, které měly za cíl pomoci s rozhodnutím, kterou technologii zvolit a jak navrhnout finální řešení. Nejdůležitější byl proof of concept na PEF a TF, kdy se ověřovalo reálné využití VDI technologie přímo ve výuce.

#### **1.2.1 VDI řešení pro Provozně ekonomickou fakultu**

V rámci výuky specializovaných předmětů zaměřených na modelování podnikových procesů prostřednictvím notace Business Process Modelling Notation (BPMN) a notace pro modelování enterprise architektury Archimate, byla vybudována infrastruktura virtuálních desktopů pro tyto účely. Garantem těchto předmětů je Ing. Martin Pelikán, Ph.D., vedoucí katedry informačního inženýrství Provozně ekonomické fakulty.

Řešení bylo postaveno na technologii VMware Horizon, konkrétně se jednalo o tzv. "instant klony", jejichž nespornou výhodou je, že nekonzumují tolik HW prostředků jako tzv. "full klony".

Do virtuálních desktopů byly doručeny aplikace Camunda Modeler, Enterprise Architect a aplikace Archi. Desktopy byly dedikovány konkrétním 122 studentům dálkového studia.

Mezi studenty vzbudil tento nový koncept velmi pozitivní ohlasy, které nám potvrdil i sám garant. V současné době probíhají diskuze o využití této technologie a přístupu pro virtualizaci i pro ostatní pedagogy, kteří mají o tento moderní koncept zájem.

#### **1.2.2 VDI řešení pro Technickou fakultu**

Technická fakulta má specifické nároky při výuce technických předmětů. V rámci této výuky je využíván specifický SW pro konstrukci, modelování fyzikálních veličin, vizualizaci konstrukčních prvků, hydrauliky, mechaniky a podobně. Z těchto důvodů jsou předpokládány i vyšší nároky na HW pro provoz těchto vyučovaných SW. V rámci PoC proto byli osloveni přímo kantoři, aby otestovali jejich výukové metody přímo na technologii VDI. Byly

Stránka 10 z 47

vybrány z pohledu oslovených kantorů vzorové SW, které byly následně otestovány v prostředí VDI a detailně otestovány z pohledu použitelnosti ve výuce. Spolu s tím byly specifikovány i minimální HW parametry virtuálních PC.

Při testu se vycházelo z čisté instalace operačního systému Windows 10 v poslední aktualizované verzi. Následně byl instalován výukový SW a kantorem byla otestována funkčnost. V případě potřeby byly upravovány HW parametry virtuálního PC, kdy prvotní testy probíhaly na minimální HW konfiguraci v podobě 2CPU a 4GB RAM. Testováním byly stanoveny minimální HW požadavky na 4CPU a 8GB RAM, což odpovídá dnešním konfiguracím běžných desktopových PC na učebnách. V případě specifické výuky byly HW prostředky navýšeny na 8CPU a 16GB RAM, které však nejsou permanentní a jsou nárokovány jen v případě určitého výukového tématu.

Co se diskových kapacit týče, zde je pak potřeba opět rozlišovat podle jednotlivých vyučovaných předmětů. Nároky na diskové kapacity se pohybovaly od desítek GB "rychlého storage" (SSD) po stovky GB na "pomalém storage" (near line točivé disky). Toto lze vhodně optimalizovat s využitím technologií VDI, kdy pomocí linkovaných klonů a Appvolume lze docílit vysoké úspory diskových kapacit.

Celkově bylo kantory představené řešení velmi pozitivně přijato a lze předpokládat vysoké využití ve výuce. Kantory byly pozitivně hodnoceny hlavně přínosy v podobě přenositelnosti (nezávislost na koncovém HW) a vysoké dostupnosti takto realizované výuky.

#### **1.2.3 Testování prostředí Microsoft Azure**

Pro porovnání již provozovaného prostředí VMware s možnostmi platformy Azure od Microsoftu bylo s externím partnerem provedeno seznámení s prostředím Azure Virtual Desktop. Došlo k vytvoření tzv. "poolovaných" a personálních desktopů. Otestovali jsme prostupy do vnitřní sítě univerzity. Prostupy jsou nezbytné pro využití síťových licencí a případné připojení k fyzickým síťovým zařízením na univerzitě potřebným k výuce.

#### **1.2.4 Appvolumes**

Technologie Appvolumes umožňuje do běžícího virtuálního PC připojovat jednotlivé aplikace (SW). Výhodou tohoto řešení je, že daná aplikace je předem připravena a uložena v podobě VMDK souboru, který je dynamicky připojován do běžícího VM v případě potřeby. Tím je umožněno dynamicky měnit SW vybavení virtuálních PC. Nespornou výhodou jsou také kapacitní nároky, kdy takto připravená aplikace není kopírována dle počtu běžících virtuálních PC, ale je připojována z jednoho místa pro všechny potřebné virtuální PC. Níže je uveden rozdíl mezi klasickým pojetím virtuálního PC, kdy je všechen potřebný SW instalován v rámci "core image" a situace, kdy je využita technologie Appvolume.

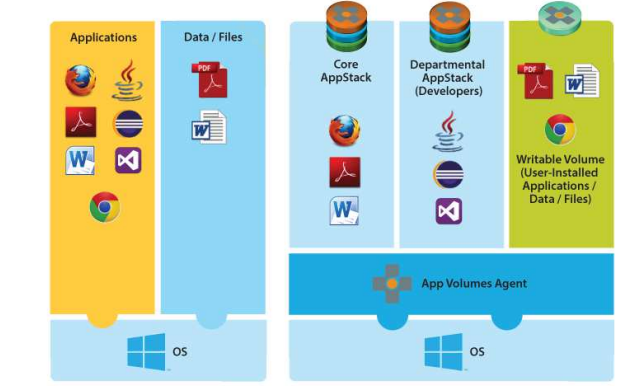

**Traditional App Model** 

Stránka 11 z 47

Real-Time App Model with App Volumes

*Obr. 1: Schema Appvolume* 

*[https://blogs.vmware.com/euc/2016/12/vmware-app-volumes-deployment-considerations-2-12.html]*

# **2 Návrh řešení – funkční požadavky**

#### **2.1 Virtuální učebny (PC na učebně)**

Tento scénář odpovídá běžné prezenční výuce, tedy fyzické účasti studentů na učebně. Současný provoz je řešen formou jednotlivých image pro jednotlivé fakulty. Na stanicích je tedy instalován veškerý SW používaný na dané fakultě. Často se vyskytující požadavky na změny či aktualizace jsou v této formě přípravy učeben časově i technicky náročné, z důvodu snahy o udržení konzistentní image na celé fakultě. Virtuální desktopy přináší v tomto ohledu obrovské přínosy. Změny a přidávání SW je možné dělat prakticky za chodu. Současný HW na učebnách je možné využít k připojení k virtuálním PC a tím výrazně prodloužit jeho životnost. V případě využití tenkých klientů dojde i ke snížení energetické náročnosti na provoz těchto zařízení. Mezi požadavky na toto řešení patří škálovatelnost dostupných zdrojů dle aktuálního rozvrhu.

Virtuální učebna se skládá ze stejných prvků, jako klasická učebna, avšak liší se způsobem jejich využití. Výkonově náročné operace se již nezpracovávají na koncovém zařízení (PC), ale na straně serveru. PC zde vystupuje pouze v roli klienta (terminálu), jehož úkolem je přenést obraz (případně zvuk). Proto jsou kladeny minimální požadavky na koncový HW, čímž se mu prodlouží morální životnost (prakticky až do konce fyzické životnosti).

Implementace VDI do podoby virtuální učebny lze realizovat několika způsoby. Nejjednodušší implementace je v podobě virtualizace stejné image, která běžela na fyzickém PC. Fyzické PC je pak degradováno na pouhý terminál, zobrazující výstupy z virtuálního desktopu. Analogicky by tak šlo vytvořit vzor virtuálního desktopu poplatný konkrétní učebně (fakultě).

Lze uvažovat i opačný přístup. VDI poskytuje daleko širší možnosti využití, než je pouhá virtualizace desktopu. VDI umožňuje škálovat jednotlivé virtuální desktopy podle způsobu jeho využití. Tím dává možnost optimalizovat vzorovou image přímo pro výuku konkrétního předmětu / oboru / fakulty za efektivního využití HW prostředků. Míra přílišné diferenciace vzorových image pak klade vysoké nároky na obslužný personál.

Ideálním řešením bude průnik výše uvedených možností – tedy přiměřený počet vzorových image, poplatný jednotlivému zaměření. Student pak bude mít možnost si po přihlášení do portálu vybrat, se kterým virtuálním desktopem chce pracovat.

Z hlediska minimalizace nákladů lze použít stávající vybavení učebny, kdy dojde k přeinstalování fyzických PC. Podkladovým operačním systémem již nemusí být MS Windows, ale lze využit open source řešení v podobě

Stránka 12 z 47

linuxové distribuce s předinstalovaným klientem pro VDI. Další možností je nákup nových koncových zařízení v podobě tenkých klientů, popřípadě speciálních "zero" klientů. Tato zařízení poskytují obrovský benefit v podobě jednoduché centrální správy, nízkých energetických nároků, dlouhé morální životnosti a především bezpečnosti.

#### **2.2 Virtuální učebny (mimo učebnu)**

Varianta virtuální učebny mimo fyzickou učebnu na univerzitě řeší především situace, kdy není možná fyzická přítomnost studenta či všech studentů v areálu univerzity. Jedná se tedy o formu distanční nebo hybridní výuky. Umožní se tím výuka za nestandardních situací, jako je například nemoc, karantény v případě pandemie nebo plně elektronické distanční studium. Počítá s využitím studentova vlastního zařízení k připojení do virtuálního desktopu bez přítomnosti na univerzitě. Přínosem tohoto řešení je především univerzálnost použití pro široké spektrum HW a platforem, které může student využít pro připojení k virtuálnímu stroji. Nízké požadavky na konektivitu zpřístupní tímto řešením výuku prakticky kdekoliv. Dalším přínosem bude dostupnost licencí, které jsou omezeny pouze na vnitřní síť univerzity. Cílem je přiblížit se co nejlépe podmínkám běžné prezenční výuky v prostorách univerzity.

Pro práci mimo učebnu poskytuje VDI plnohodnotný přístup několika způsoby. Ideálním řešením je instalace Horizon klienta, pomocí kterého je možná práce na virtuálním desktopu stejným způsobem, jako přímo v učebně. Dalším možným způsobem je využití webového prohlížeče (HTML Access). Tato možnost poskytuje universální připojení k virtuálnímu desktopu nezávisle na operačním systému klienta (MS Windows, MacOS, Android a další). Podporovány jsou běžně používané webové prohlížeče. V obou případech je přístup limitován kvalitou připojení koncového uživatele k internetu.

#### **2.3 Sdílený diskový prostor**

Důležitou kapitolou je zajištění diskových kapacit. Diskové kapacity jsou potřeba jednak pro běh samostatných virtuálních desktopů, nicméně stěžejním problémem se jeví persistentní diskové prostory pro ukládání dat studentů a sdílené diskové prostory pro účely výuky (vzorová data, ukázky a podob.).

Pro účely osobních dat studentů je možno využit stávajícího řešení v podobě síťových disků. Každý student má automaticky vytvořen osobní disk s vyhrazenou diskovou kapacitou, který je připojen po přihlášení do operačního systému. Data na těchto úložištích jsou navíc každý den zálohována a kontrolována z pohledu bezpečnosti.

Pro sdílení dat mezi kantorem a studentem pak slouží obdobné síťové disky, které jsou vytvářeny na základě žádosti kantora, která obsahuje požadavky na velikost úložiště a seznam studentů, kteří mají mít na síťový disk přístup.

Další možností je využít kolaborační nástroje Microsoft – především MS Teams, MS Sharepoint, popřípadě MS OneDrive. Tyto nástroje však ve všech případech neumožňují pohodlnou práci přímo z úložiště, ale vyžadují vytvoření lokální kopie na virtuálním desktopu. Je pak na uživateli, aby rozpracovanou práci ukládal zpět na tato úložiště, pokud konkrétní aplikace neumožňuje práci přímo z cloudového úložiště. V případě použití OneDrive je potřeba brát v potaz, že synchronizace na cloudové úložiště není okamžitá, ale vyžaduje určitý čas daný velikostí ukládaného souboru a přenosovou kapacitou linky do cloudového úložiště.

Stránka 13 z 47

Pro ukládání osobních dat je možné využít personální diskové jednotky (flash disk, mobilní telefon a podob.), připojitelné prostřednictvím USB. Takto připojená zařízení jdou prostřednictvím VDI klienta namapovat přímo do virtuálního PC. Přenosová rychlost je limitována rychlostí připojeného zařízení a síťové konektivity mezi uživatelem a ČZU.

Další kapitolou jsou profilová data, která jsou nutná pro běh instalovaných aplikací. Jedná se většinou o různá inicializační nastavení, uživatelské nastavení, nastavení licence a podobně. Bez těchto profilových dat by bylo nutné provádět tato úvodní nastavení po každém restartu virtuálního PC. Pro tyto účely umožňuje VDI využít technologii DEM (Dynamic Environment Manager). Tato technologie nabízí robustní řešení pro správu profilů prostřednictvím dynamické konfigurace zásad. Spojuje snadnost správy aplikací a osobních nastavení a poskytuje koncovým uživatelům personalizované prostředí desktopu v jakémkoli virtuálním, fyzickém nebo cloudovém desktopovém prostředí Windows.

#### **2.4 Podpora pro studenty a doktorandy**

Mezi přínosy vytvoření infrastruktury virtuálních stanic na univerzitě bezpochyby patří možnost využití přebytečného výpočetního výkonu mimo špičky výuky pro samostudium, zpracovávání bakalářských nebo diplomových prací nebo pro zpracovávání disertačních prací a specifických výzkumů pro doktorandy. Pomocí rezervačního systému bude možné zarezervovat virtuální stroj pro práci nezávisle na lokaci či zařízení. Umožníme tak studentům pracovat v SW, který například nebyl vyvinut pro platformu jejich zařízení. Studentům odpadne starost s instalací a konfigurací SW, který bude připraven stejně jako ve výuce.

Pro studenty je možno poskytnout i specializované virtuální desktopy pro řešení jejich absolventských prací (BP/DP/disertace). Objem výpočetní kapacity pro tyto účely bude dán kapacitními limity celého VDI řešení a bude závislý na momentálním vytížení v rámci semestru. Lze očekávat, že mimo dobu prezenční výuky budou tyto zdroje více k dispozici pro samostatnou práci studentů.

### **2.5 Využití specifických prostředků**

Samostatnou kapitolou je využití specifického HW vybavení - např. dedikované grafické karty pro potřeby vědeckých výpočtů. V tomto případě není kalkulováno s nákupem tohoto HW vybavení, nicméně uvažuje se pro tyto případy s využitím cloudového providera (MS Azure, AWS, Google…). Je brán zřetel na to, aby z pohledu studenta byl jednotný přístup k těmto prostředkům stejným způsobem, jako v případě provozu na ČZU.

#### **2.6 Portál pro obsluhu**

#### **2.6.1 Popis řešení**

Portál pro obsluhu bude zahrnovat možnosti definice samotných image, které lze na pracovní stanice nasadit. Dle možností vybrané varianty je předpoklad dynamického sestavení image dle dostupných software, popř. výběr z již předpřipravených image. V rámci sestavení image by mělo být možné vybrat typizovaný druh stanice (dle definovaných typů – např. běžná, výkonná, grafická) a preferenci umístění (bude-li to technologie a typ vybrané stanice umožňovat).

Stránka 14 z 47

Portál by měl obsluze umožnit naplánovat přidělení jednotlivých strojů s vybranou image. Plánování přidělení by

mělo být umožněno na základě:

- Typu uživatele (student/zaměstnanec/doktorand)
- Příslušnosti ke skupině dle:
	- o Ročníku, typu studia, druhu studia
	- o Útvaru, katedry či obecně organizační jednotky
	- o Rozvrhu příslušnost k danému cvičení/přednášce
	- o Volná definice skupin na základě přímého přiřazení (např. práce na projektu atp.)

#### Otázky k řešení:

- Počítání kreditů v případě výkonných stanic přidělení počtu kreditů na časovou periodu
- Monitoring vytížení stanic
- Jak vyřešit pool stanic k volnému užití, kdo je bude definovat a jak se k nim chovat. Budou dostupné pouze v určité časy? Bude pool těchto stanic dynamický – např. mimo výuku větší počet než v době výuky. Rezervace volných stanic – rezervační systém – jak pak řešit problém, když mám rozpracovanou práci a vyprší čas, nebo naopak penalizace, pokud si rezervuji a nevyužiji rezervovaný slot.

Přidělení virtuálního PC pro studenty bude odpovídat vyučovanému předmětu. Vyučovaný předmět je rozvrhován, čímž je dán časový rámec, kdy musí být virtuální PC k dispozici. Na základě vyučovaného předmětu budou definovány potřebné SW a HW nároky, kterým bude odpovídat cílová image. Je předpoklad vytvoření několika základních image, které budou sdružovat SW a HW nároky pro jednotlivé skupiny předmětů. Tím se minimalizuje počet základních image a zároveň umožní efektivně využívat HW prostředky serverové infrastruktury. Předpokládá se, že většina vyučovaných předmětů potřebuje základní HW vybavení a jen minoritní množství vyučovaných předmětů požaduje výrazně vyšší HW nároky. Tomu odpovídá i množství studentů, zapsaných na jednotlivé předměty. Obecné předměty pro nižší ročníky mají hodně studentů, avšak nemají vysoké požadavky na HW. Oproti tomu profilové předměty ve vyšších ročnících mají nižší počet studentů, ale mají vysoké požadavky na HW.

Je tedy potřeba efektivně řídit přidělené HW zdroje. Toho lze dosáhnout řízeným rozvrhováním přidělených prostředků, které bude primárně odpovídat:

1) rozvrhu,

2) počtu studentů,

3) přidělenému času, kdy musí být v provozu virtuální PC pro výuku daného předmětu.

V praxi by pak měl mít student vždy před začátkem výuky daného předmětu připraveno virtuální PC, ke kterému se jen pomocí klienta přihlásí (odpadá čas startu vlastního virtuálního PC). Virtuální PC bude k dispozici 5 minut před začátkem výuky, v průběhu rozvrhované výuky daného předmětu a maximálně 5 minut po skončení daného předmětu. Po této době musí dojít k vypnutí virtuálního PC, čímž se uvolní HW prostředky pro další výuku.

Níže je uvedeno obecné schéma, podle kterého bude docházet k výběru požadovaných HW prostředků ve vazbě na provozovaný SW.

Stránka 15 z 47

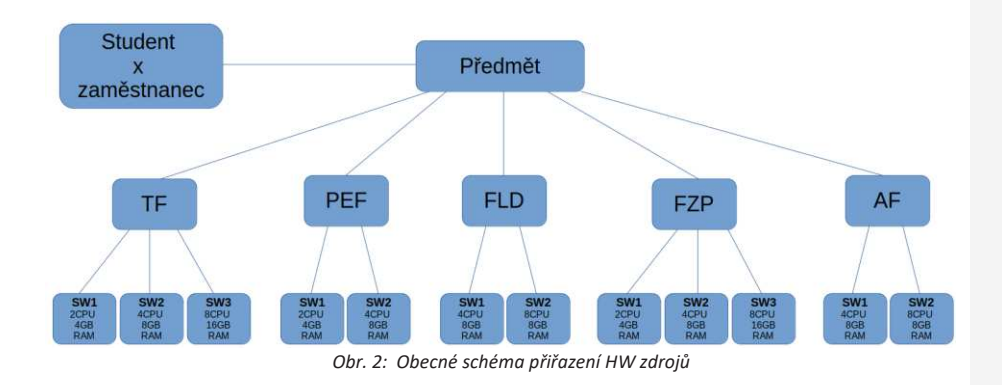

Na dalším obrázku je znázorněn konkrétní příklad výběru požadované image na základě studentem zapsaného předmětu. Vazba mezi studentem, předmětem a termínem výuky je dána univerzitním informačním systémem. Tato data budou použita pro plánování a přiřazovaní HW prostředků pro jednotlivé vyučované předměty.

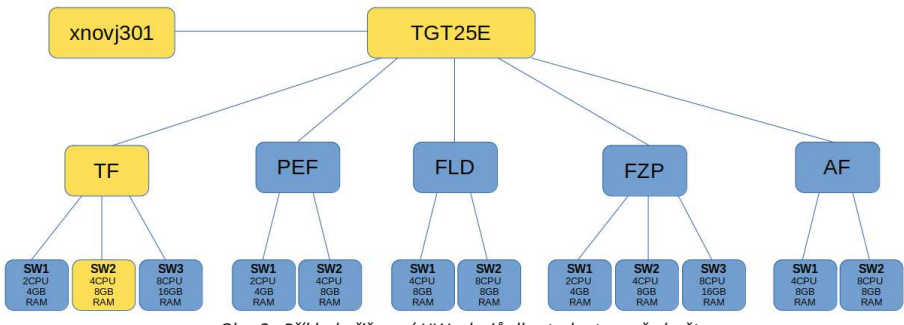

*Obr. 3: Příklad přiřazení HW zdrojů dle studenta a předmětu*

Stěžejním úkolem bude informování studentů, že čas běhu virtuálního PC je striktně definován a nelze z důvodu další výuky zajistit delší běh těchto výukových virtuálních PC. V rámci běhu virtuálního PC musí být tato informace uvedena, ideálně i s odpočtem zbývajícího času.

Pro samostatnou práci po skončení výuky budou vyhrazeny dedikované HW prostředky, které budou poskytovány v rámci separátního rezervačního systému.

#### **2.6.2 Softwarová specifikace portálu**

Portál pro obsluhu virtuálních učeben musí být schopen podporovat následující základní scénáře:

- · Virtuální učebny na učebně (řízená výuka)
- · Virtuální učebny mimo učebnu (výuka na přání)
- · Podpora pro studenty a doktorandy
- **2.6.2.1 Doménový model**

Stránka 16 z 47

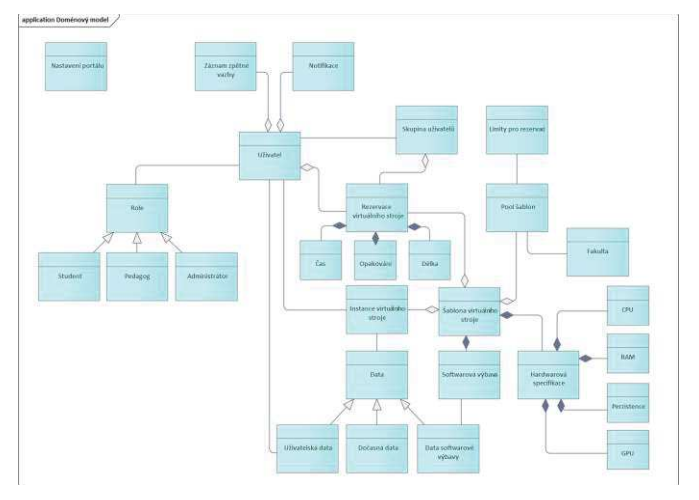

**2.6.2.2 Aplikační architektura**

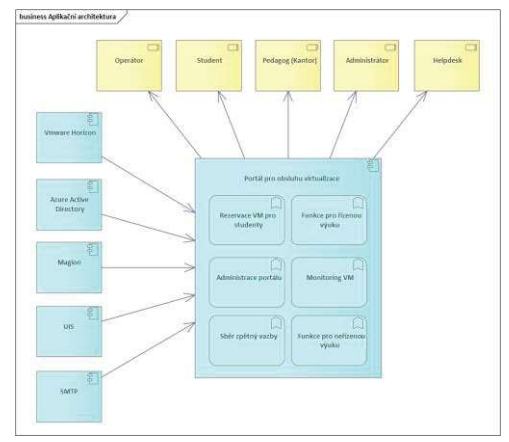

# **2.6.3 Požadavky na výstupy projektu**

Řízení projektu by mělo být v souladu s Prince2 metodologii a proces vývoje architektury by měl být v souladu s frameworkem TOGAF.

### **Výstupy:**

- · Projektový plán
- · Detailní funkční specifikace
	- o Požadavky
		- § Funkční
		- § Nefunkční
		- § Bezpečnostní
		- § Zátěžové

Stránka 17 z 47

- § Infrastrukturní
- o Případy použití
- o Testovací scénáře
- o Návrh obrazovek
- o Procesní analýza
- Detailní technická specifikace (TOGAF, Archimate)
	- o Byznys architektura
	- o Aplikační architektura
	- o Datová architektura
	- o Technologická architektura
- · Integrační manuál s MyČZU
	- o Dokumentace požadavek na integraci systému
	- o Popis způsobu integrace do MyČZU (popis integrace ze strany MyČZU je popsán v příloze 1.)
- · Příručky
	- o Instalační příručky
	- o Uživatelské příručky
	- o Administrátorské příručky
		- § Monitorování
		- § Zálohování
		- Disaster recovery
- · Zdrojové kódy
- · REST API rozhraní zdokumentovány v OpenAPI formátu
- · Instalační balíčky ve formátu Helm chart s Docker image
- · Reporty
	- o Seznam všech licencí použitých v systému
	- o Report z uživatelského testování
	- o Report ze systémových testů
	- o Report z penetračních testů
	- o Report ze zátěžových testů
	- o OWASP report závislostí

#### **2.6.4 Funkční požadavky**

#### **2.6.4.1 Funkce pro administraci portálu**

- · **Import** jednotlivých definovaných výukových hodin z UIS
- · **Definice**, jakou **image** bude daný výukový blok využívat, a jaký výkon bude potřebovat
- · **Definice licenční omezení** pro jednotlivé licence
- · **Definice časového plánu** a rezervovaných kapacit pro pracovní stanice studentů a doktorandů
- · **Rušení** omezení jednotlivých studentů/doktorandů, kteří byli **zablokováni** systémem

Stránka 18 z 47

- · **Statistiky** využití
- · **Zpráva image** Administrátor bude mít možnost doplnit informace o šablonách virtuálních strojů (informace navíc od virtualizační platformy).
- · **Zpráva dostupnosti image na portálu** Administrátor bude mít možnost vypnout nebo zapnout dostupnost jednotlivých šablon na portálu. Po zrušení dostupnosti šablony, ji nebude možné rezervovat na portálu.
- · **Globální nastavění portálu** Jako např. emailové notifikace, upozornění, limity rezervací pro jednotlivé typy strojů apod.

#### **2.6.4.2 Funkce pro řízenou výuku**

- · Díky integraci s univerzitním systémem bude mít pedagog možnost rezervovat virtuální stroje dle rozvrhu pro celé skupiny uživatelů.
- · Pedagog bude mít také možnost spravovat skupiny uživatelů.
- · Pedagog bude mít možnost nastavit opakovanou rezervaci zdrojů podle rozvrhu anebo vlastním nastavěním.
- · Pedagog bude mít k dispozici základní statistiky a informace potřebné pro rozhodování o alokaci zdrojů.
- · V definovaný čas bude připraven výukový blok a definovaní studenti mohou tento stroj využít
- · Vyučující může ručně přidat/odebrat studenta

#### **2.6.4.3 Funkce pro neřízenou výuku**

- · Vytvoření rezervace pro neřízenou výuku (výběr kurzu, výběr image, výběr výkonu), definování, kdy je výuka organizována, tedy rezervace času.
- · Přidání / odebrání uživatelů (studenti a doktorandi)

#### **2.6.4.4 Funkce pro studenty/doktorandy**

- · Student si může požádat o vytvoření virtuálního desktopu, desktop bude dostupný v době, kdy je dostatečný volný výkon/ neomezuje řádnou výuku.
- · Student musí zrušit rezervaci v případě, že ví, že ji nevyužije.
- · Pokud tak 3x neučiní, nebude moci dále žádat o rezervace virtuálních desktopů.
- · Další funkcionalitou je přihlášení se na řádnou výuku, změna termínu (nepřijdu ve středu, přijdu v pátek)

Odhady počtů volných přiřaditelných NONSTUDY VM:

- · 50 VM během výuky (PO-PÁ 8:45-16)
- $\bullet$  100 VM 16 19 hod.
- $\bullet$  300 VM 19 7 hod.

Stránka 19 z 47

#### **2.6.4.5 Uvolňování zdrojů**

Systém musí monitorovat překročení rezervovaného času uživatele. Zatím se nebude implementovat nucené vypínaní virtuálních strojů. V případě potřeby bude mat administrátor možnost tuto akci vykonat ručně jednotlivě nebo hromadně.

#### **2.6.4.6 Přihlašování uživatelů**

Uživatelé se budou přihlašovat pomoci Azure Active Directory odkud se seberou i jejich základní informace a role v systému.

#### **2.6.4.7 Sběr zpětný vazby**

Systém bude podporovat získávaní zpětný vazby od použivatelů pro další zlepšování portálu a zvyšování uživatelské přívětivosti.

#### **2.6.4.8 Notifikační systém**

Systém bude podporovat možnosti notifikace použivatelů o blížící se konci rezervace. V první fáze bude notifikace jenom na končící se dlouhodobou rezervaci na jejich emailovou adresu a push notifikace do MyČZU.

#### **2.6.4.9 Monitoring**

Systém bude podporovat zobrazení základních informací využití z virtualizační platformy obohacených o informace o studentech. Také se bude dat sledovat počty rezervací a porovnat rezervace vs. reální využití zdrojů.

#### **2.6.5 Nefunkční požadavky**

#### **2.6.5.1 Dokumentace REST rozhraní**

Požaduje se dokumentace všech REST rozhraní pomocí OpenAPI standardu. Aplikace musí být rozdělena na frontendovou (mobilní, webová aplikace) a backendovou (REST služby) část.

#### **2.6.5.2 Webová aplikace**

Portál je řešen jako webová aplikace, a zároveň je dostupný prostřednictvím mobilní aplikace "My CZU". Uživatelské rozhraní pro studenty budou implementovány jako miniaplikace do MyČZU. Miniaplikace musí být kompatibilní s React Native platformou a funkční na Android a iOS (popis integrace v příloze 1).

#### **2.6.5.3 Integrace na virtualizační platformu**

Integrace umožní získání informací o šablonách virtuálních mašin, samotné vytvoření a zprávu virtuálních mašin.

#### **2.6.5.4 Integrace na systém pro zprávu identit a přístupů**

Požaduje se integrace na systém Azure Active Directory pomocí SAML, který poskytuje informace o identitě a rolích použivatelů systému na základě kterých budou přiděleny oprávnění v systému.

#### **2.6.5.5 Integrace na univerzitní informační systém**

Požaduje se integrace na UIS pro získávání dat o studiu a rozvrzích studentů.

#### **2.6.5.6 Iterativní vývoj**

Požadavky jsou pro minimální řešení, které se bude dále vyvíjet na základě monitorování a zpětné vazby. Vývoj bude probíhat v prostředí Git ČZU.

Stránka 20 z 47

#### **2.6.5.7 Nasazení do cloudového prostředí**

Požaduje se kontejnerizace řešení a příprava na nasazení do prostředí VMware Tanzu (Kubernetes a Docker). Je třeba zabezpečit jednoduchou instalaci pomocí helm balíku.

#### **2.6.5.8 Soulad s přístupností a grafickým manuálem ČZU**

Požaduje se základní přístupnost stránek portálu a soulad s grafickým manuálem ČZU, portál bude uživatelsky přívětivý a přístupný

#### **2.6.5.9 Integrace na Magion**

Požaduje se integrace na Magion, kde jsou dostupné číselníky.

#### **2.6.5.10 Bezpečnost**

Systém musí být adekvátně zabezpečený proti zneužívání, také je nutno zabezpečit data uživatelů a splnit požadavky GDPR.

#### **2.6.5.11 Přístup**

Přístup do aplikace je odkudkoli z internetu.

#### **2.6.5.12 Soulad s architektonickými principy ČR**

Soulad portálu z pohledu architektonických principů v ČR<sup>3</sup>.

#### **2.6.5.13 Prostředí**

Aplikace bude ve 3 prostředích Provoz/Test/Dev

#### **2.6.5.14 Automatizace**

Požaduje se automatizované testování, statická analýza kódu a kontrola závislostí na bezpečnostní zranitelnosti (OWASP).

#### **2.6.5.15 SLA**

Portál bude mít SLA, kterou bude zabezpečovat OIKT IT Helpdesk v provozu každý pracovní den od 7:30 do 16:00.

#### **2.6.5.16 Zálohování**

Požaduje se architektura aplikace, která umožní jednoduché zálohování dat aplikace. Součástí výstupu jsou také automatizační skripty pro zálohování.

#### **2.6.5.17 Výkon**

Požaduje se test výkonu systému na 10 000 paralelních uživatelů.

#### **2.6.5.18 Licence**

Řešení musí mít licence, které umožní sdílení všech zdrojových kódů s ČZU (ideálně open source) a také nebudou vyžadovat další provázkové náklady pro běh systému.

Stránka 21 z 47

<sup>3</sup> https://www.mvcr.cz/soubor/architektonicke-principy-vs-cr.aspx

#### **2.6.6 Role v systému**

- · **Administrátor** bude mít možnost spravovat obsah portálu jako např. popis šablon virtuálních strojů nebo jejich dostupnost pro rezervaci na portálu a limity rezervací na portálu
- · **Kantor** bude mít možnost rezervovat virtuální stroje podle rozvrhu nebo samostatně pro individuální osoby nebo skupiny osob. Bude mít možnost dopsat studenty na předměty. Přepínat režimy, přiřazovat nestandardní Software k virtuálním strojům (Appvol) a také bude mít možnost odblokovat zablokovaného uživatele.
- · **Operátor** Bude mít možnost dopsat studenty na předměty. Přepínat režimy a také bude mít možnost odblokovat zablokovaného uživatele.
- · **Helpdesk** bude mít k dispozici základní monitoring a nástroje pro řešení podpory uživatelů jako například odblokování zablokovaného uživatele.
- · **Student** bude mít možnost rezervovat virtuální stroj dle dostupní nabídky nebo také zrušit rezervaci.

#### **2.6.7 Případy použití**

#### **2.6.7.1 Administrace**

#### **2.6.7.1.1 UC Administrace portálu administrátorem**

- 1. Administrátor se přihlásí do systému pomocí Azure Active Directory.
- 2. Administrátor spravuje popisy šablon virtuálních strojů.
- 3. Administrátor spravuje dostupnost šablon pro rezervaci na portálu.
- 4. Administrátor nastavuje globální parametry portálu, jako jsou emailové notifikace, upozornění a limity rezervací pro jednotlivé typy strojů.
- 5. Administrátor monitoruje využití systému a případně zasahuje v případě potřeby

#### **2.6.7.1.2 UC1 vyčtení výukových bloků z UIS**

V UC1 bude podporován poloautomatický import informací z UIS. Nejdříve se stáhnou informace o výukových blocích z UIS a následně bude možnost konfigurovat výkon, image a další vlastnosti.

#### **2.6.7.1.3 UC2 vytvoření katalogů (výuka, image, licenční omezení)**

Administrátor bude mít k dispozici administrační rozhraní pro import a konfiguraci výuky, managmentu images, licencí pro software a omezení počtu aktivních VM podle licencí. Také bude mít možnost spravovat pooly a jejich nastavění.

Management images bude také podporovat sestavení software vybavení image z dostupných AppVolumes. Tato funkcionalita bude dostupná až ve fáze 2. V první fázi přizpůsobení image nebude možné.

#### **2.6.7.1.4 UC3 administrace oprávnění jednotlivých rolí**

Administrátor bude mít možnost spravovat oprávnění výše uvedených rolí.

#### **2.6.7.1.5 UC4 Statistiky využití / přihlášení k NONSTUDY VM**

Oprávněný uživatelé budou mít přístup monitoringu a základním statistikám využití zdrojů a přihlášení k virtuálním strojům

Stránka 22 z 47

#### **2.6.7.1.6 UC5 Globální nastavění portálu**

Jako např. emailové notifikace, upozornění apod.

#### **2.6.7.2 Řízená výuka**

#### **2.6.7.2.1 UC Rezervace virtuálních strojů pedagogem podle rozvrhu**

- 1. Pedagog se přihlásí do systému pomocí Azure Active Directory.
- 2. Pedagog se podívá na univerzitní rozvrh a rozhodne se rezervovat virtuální stroje pro své lekce.
- 3. Pedagog v systému vybere šablonu virtuálního stroje a zadá požadovaný čas a délku rezervace, která odpovídá jeho rozvrhu.
- 4. Pedagog má také možnost nastavit opakované rezervace podle svého rozvrhu.
- 5. Systém ověří, zda jsou požadované virtuální stroje dostupné v daném čase.
- 6. Pokud jsou dostupné, systém provede rezervace a potvrdí pedagogovi úspěšné rezervace.
- 7. Pokud nejsou dostupné, systém zkusí přesunout rezervace do poolu studentů.
- 8. Pokud je to stále nemožné, systém zamítne požadavek a informuje pedagoga, že v daném čase byl dosažen limit rezervací.
- 9. Po potvrzení rezervací, pedagog má k dispozici základní statistiky a informace potřebné pro rozhodování o alokaci zdrojů.

#### **2.6.7.2.2 UC6 Zapnutí výuky**

VM se naprovisionujú a připraví dle kalendáře a nastavení pro danou výuku a VM budou připraveny pro přihlášení uživatelů. Tento proces probíhá na pozadí.

#### **2.6.7.2.3 UC7 Terminování VM pro výuku**

Uživatel VM bude informován o sestávajícím čase na používání VM. Po uplynutí času se VM automaticky terminuje a zdroje se uvolní pro další výuku.

#### **2.6.7.2.4 UC8 Odebrání studenta**

Vyučující bude mít možnost odebrat studenta z výukového bloku

#### **2.6.7.2.5 UC9 Přidání studenta**

Vyučující bude mít možnost přidat studenta do výukového bloku. Počet přidaných studentů bude omezen dle konfigurace v administraci (5).

#### **2.6.7.2.6 UC10 Přehled využití / přihlášení k VM**

Vyučující a také oprávnění uživatelé budou mít přístup k informacím o využití VM během výuky

#### **2.6.7.3 Neřízená výuka**

#### **2.6.7.3.1 UC AdHoc rezervace virtuálních strojů pedagogem**

- 1. Pedagog se přihlásí do systému pomocí Azure Active Directory.
- 2. Pedagog si prohlédne dostupné šablony virtuálních strojů.
- 3. Pedagog vybere šablonu virtuálního stroje a zadá požadovaný čas a délku rezervace pro jednotlivé studenty nebo skupiny studentů.

Stránka 23 z 47

- 4. Systém ověří, zda jsou HW zdroje pro požadované virtuální stroje dostupné v daném čase.
- 5. Pokud jsou dostupné, systém provede rezervaci a potvrdí pedagogovi úspěšnou rezervaci.
- 6. Pokud nejsou dostupné, systém zkusí přesunout rezervaci do poolu studentů.
- 7. Pokud je to stále nemožné, systém zamítne požadavek a informuje pedagoga, že v daném čase byl dosažen limit rezervací.

#### **2.6.7.3.2 UC11 Vytvoření výuky (výběr předmětu, image, výkonu, času, přidání uživatelů)**

Podobně jako pro řízenou výuku bez nutnosti importu z UIS. Uživatel si vybere hotovu image a datum, kdy se má VM nastartovat, pak je proces stejný jako při řízené výuce.

#### **2.6.7.3.3 UC12 Přidání/odebrání uživatelů**

Ruční management studentů a uživatelů neřízené výuky

#### **2.6.7.3.4 UC13 Zrušení rezervace**

Zrušení opakované nebo jednorázové rezervace

#### **2.6.7.3.5 UC14 Spuštění moodle režimu pro vykonání zkoušky**

Spuštění VM s browserem a moodle pro řádní vykonání zkoušky. Režimy jsou definovány přímo ve VMWare Horizon na základě GPO policies, který je pak možno přidělit uživatelům v rámci portálů díky AD skupinám.

#### **2.6.7.4 Funkce pro studenty/doktorandy**

#### **2.6.7.4.1 UC Rezervace virtuálního stroje studentem**

- 1. Student se přihlásí do systému pomocí Azure Active Directory.
- 2. Student si prohlédne dostupné šablony virtuálních strojů.
- 3. Student vybere šablonu virtuálního stroje a zadá požadovaný čas a délku rezervace.
- 4. Systém ověří, zda je požadovaný virtuální stroj dostupný v daném čase.
- 5. Pokud je dostupný, systém provede rezervaci a potvrdí studentovi úspěšnou rezervaci.
- 6. Pokud není dostupný, systém zamítne požadavek a informuje studenta, že v daném čase byl dosažen limit rezervací.

#### **2.6.7.4.2 UC15 Studentský portál**

Přihlášení na portál v roli student, zapsání změny účasti na předmětu, umožnit mu výběr jiného dne a času z rozvrhu (student si nahlásí změny účasti na přednášce dříve dopředu)

Kvůli nahrazování cvičení.

#### **2.6.7.4.3 UC16 vytvoření požadavku na rezervaci (od, do, jaký image, jaký výkon)**

Plánovaní rezervace volných VM na 14 dní dopředu, časové bloky max 8 hodin, výběr dle studijních předmětů VM k rezervaci

#### **2.6.7.4.4 UC17 potvrzení/akceptace požadavku**

Systém dle dostupné kapacity může požadavek na rezervaci zamítnout. Studentovi se zobrazí potvrzení o akceptaci požadavku o rezervaci na jeho zařízení a také notifikačním kanálem

Stránka 24 z 47

#### **2.6.7.4.5 UC18 zrušení požadované rezervace**

Student bude mít možnost zrušit rezervaci včas, aby se vyhnul případné penalizaci.

#### **2.6.7.4.6 UC19 Zablokování studentů, který nevyužívají rezervace**

Na základě logů z VMWare Horizon a systému rezervací budou uživatelé, kteří se nepřihlásí do VM v rámci aktivní rezervace 3x po sobě budou automaticky zablokovány. Uživatelé budou o zablokování informovány prostřednictvím emailové a push notifikace

#### **2.6.7.5 Obecní funkce portálu**

#### **2.6.7.5.1 UC20 Notifikace uživatelů**

Systém bude umožňovat notifikace uživatelů pomocí emailové komunikace a push notifikací v aplikaci MyCZU

#### **2.6.7.5.2 UC21 Sběr zpětné vazby od uživatelů**

- 1. Uživatel (student, pedagog, nebo doktorand) po dokončení používání virtuálního stroje dostane možnost poskytnout zpětnou vazbu.
	- a. Nebo přímo v portálu.
- 2. Uživatel vyplní formulář zpětné vazby a odešle ho.
- 3. Systém shromažďuje a zpracovává získanou zpětnou vazbu pro další zlepšení systému.

#### **2.6.7.5.3 UC22 Notifikační systém pro končící rezervaci**

- 1. Systém monitoruje aktuální rezervace.
- 2. Když se blíží konec dlouhodobé rezervace, systém automaticky odesílá notifikaci na emailovou adresu uživatele.
- 3. Uživatel přijme notifikaci a podnikne příslušné kroky.

#### **2.6.7.5.4 UC23 Monitoring a správa zdrojů**

- 1. Administrátor se přihlásí do systému pomocí Azure Active Directory.
- 2. Administrátor sleduje základní informace o využití virtuálních strojů.
- 3. Administrátor má možnost sledovat počty rezervací a porovnávat je s reálným využitím zdrojů.
- 4. Pokud je potřeba, administrátor může ručně uvolnit zdroje od jednotlivých uživatelů nebo skupin.

# **3 Přístup k tématu ve světě**

#### **3.1 Příklady typických řešení na českých univerzitách**

V rámci analýzy byla prostudována situace na českých vysokých školách z pohledu využití VDI řešení. Jednou z univerzit, kde řeší stejnou problematiku, jako na ČZU, je Univerzita Pardubice [1]. Univerzita Pardubice je vysokoškolská instituce univerzitního typu v Pardubickém kraji, je jednou z 26 veřejných

vysokých škol v ČR založených ze zákona. S téměř 8,5 tisíci studenty a sedmi fakultami patří do skupiny středně velkých veřejných vysokých škol.

Stránka 25 z 47

Jako jedna z prvních vysokých škol v České republice začala před několika lety postupně provozovat bezmála 750 virtualizovaných pracovních stanic ve více než 20 učebnách na produktech firmy VMware (VMware View 4 Enterprise). Po čtyřletém úspěšném období provozu se Univerzita rozhodla pro kompletní přechod na v tu dobu nejnovější verzi VDI - VMware Horizon 7. Největší přínosy technologie VDI spatřují v:

- · Efektivní správa stanic z pohledu administrátora redukce rutinních, opakujících se úloh
- · Obnova učebny do výchozího stavu v řádu jednotek minut, doslova "na kliknutí" nebo zcela automaticky
- · Použitím tenkých klientů typu "Zero" prakticky odpadá údržba těchto koncových zařízení, pasivní chlazení a absence pohyblivých částí dává výhodu nízké spotřeby (méně než 8 Wattů) a prakticky nulové hladiny hluku
- · Zničení/ztráta koncové stanice neznamená ztrátu dat
- · Možnost provozování různých verzí operačních systémů nezávisle na koncovém zařízení
- · Možnost spouštění aplikací napsaných pro Windows na zařízeních Apple Mac OS, iOS, Android
- · Možnost vzdáleného přístupu bez nutnosti sestavovat VPN spojení

Další vysokou školou, která poskytuje služby virtuálních učeben, je ČVUT v Praze [2]. Jednou z fakult, kde je umožňuje provoz virtuálních učeben, je fakulta stavební.

Fakulta umožňuje provoz počítačových učeben i virtualizovaně a nabízí tak studentům a zaměstnancům přístup do takzvaných virtuálních počítačových učeben. Uživatelům je tak umožněno pracovat ve stejném desktopovém prostředí jako je v učebnách a mohou tak využívat aplikace dostupné pouze v dané učebně i vzdáleně, například z domova, nebo koleje.

Na fakultě jsou provozovány dva druhy počítačových učeben:

A) Vybavené klasickými desktopovými PC - každá katedra má pro studenty celodenně k dispozici k fyzické učebně navíc 5 virtuálních počítačů. Pokud má katedra např. tři učebny, je pořád pro katedru celodenně k dispozici maximálně 5 virtuálních počítačů pro všechny tři učebny. Toto omezení je z důvodu limitovaných HW prostředků serverů.

B) Vybavené tenkými klienty s výukou ve virtuálních učebnách - Učebny z této skupiny jsou pro výuku plně virtualizované a neobsahují žádné fyzické počítače. Jsou v nich pouze tzv. "tencí klienti", pomocí kterých se studenti připojují k virtuálním počítačům. V každé učebně je tedy k dispozici plný počet virtuálních počítačů adekvátně k počtu tenkých klientů v učebně. V době výuky v učebně tedy není možné se k virtuálním počítačům přihlásit z jiných zařízení než z tenkých klientů v příslušné učebně.

1 [https://www.autocont.cz/reference/virtualizace-desktopu-na-Univerzite-Pardubice]

2 [https://portal.fsv.cvut.cz/vic/virtualni\_ucebny.php]

Stránka 26 z 47

### **3.2 Příklady typických řešení na světových univerzitách**

Příklady řešení virtuálních učeben ve světě byl pověřen externí partner JUMP-TECH, s.r.o, jejichž analýza je uvedena v následující kapitole.

Cílem analýzy bylo zmapovat využití virtuálních učeben pro výuku studentů (popřípadě distanční výuku) na zahraničních univerzitách.

#### **3.2.1 Porovnávané univerzity**

Kritéria pro výběr:

- n Univerzity hodnocené v top příčkách pro digitalizaci a digitální vzdělávání
- Univerzity, které jsou z různých částí světa
- **n** Dostupné informace
- n Inspirativní řešení

Vybrané univerzity:

- 1) Georgia Institute of Technology
- 2) ETH Zurich
- 3) The National University of Singapore
- 4) University of Cambridge
- 5) Princeton University
- 6) Massachussetts Institute of Technology
- 7) California Institute of Technology
- 8) Harvard University
- 9) Stanford University
- 10) University of Oxford
- 11) University of Arkansas
- 12) The University of Edinburgh
- 13) University of Oslo
- 14) University of Helsinki
- 15) University of Aberdeen
- 16) The University of Iowa

#### **3.2.2 Porovnávané parametry**

- · Typ virtuální infrastruktury VDI (Virtual Desktop Infrastructure)
- · Použitá technologie pro VDI na univerzitě
- · Použitá technologie hypervisor
- · Řešení pro storage nebo servery
- · Poskytované SW licence pomocí VDI

#### **3.2.2.1 Typ virtuální Infrastruktury VDI**

Zkoumané univerzity měly rozdílný přístup k infrastruktuře a nastavení technologie VDI. Ne všechny univerzity poskytovaly informace o kompletním řešení. S určitostí však můžeme říci, že každý typ infrastruktury se na univerzitách vyskytuje. Typy virtuální infrastruktury na univerzitách, které byly identifikovány:

- · On-premise
- · Cloud
- · Hybrid Cloud

Stránka 27 z 47

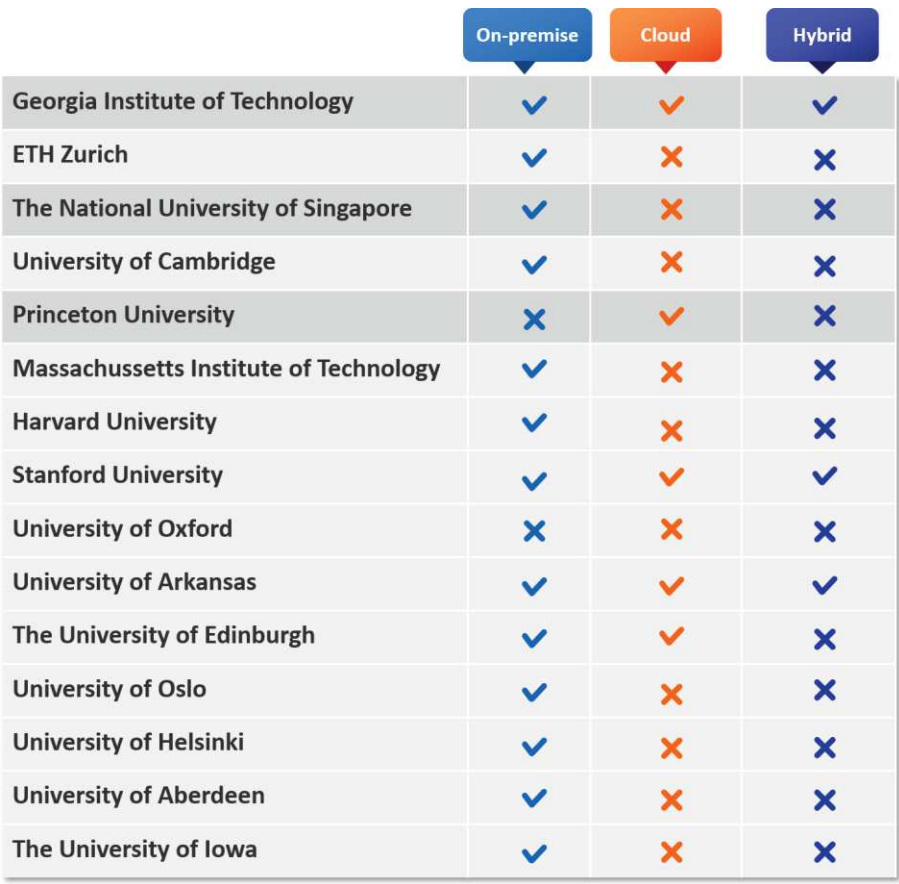

*Obr. 4: Výskyt typů infrastruktury na zkoumaných univerzitách*

#### **3.2.2.2 Použitá technologie pro VDI na univerzitě**

On-premise:

- · VMware Horizon / VMware Horizon View
- · Citrix XenDesktop
- · Microsoft Server Desktop Experience
- · Jako alternativa VDI: Microsoft Remote Desktop Service

Nejčastější technologií On-premise řešení VDI během analýzy univerzit byla VMware Horizon/VMware Horizon View. Dalšími technologiemi používajícími se na univerzitách byly: Microsoft Server Desktop Experience a Citrix XenDesktop. Jako alternativu ke standardním řešením VDI nabízely některé univerzity možnost vzdáleného ovládání plochy zařízení: Microsoft Remote Desktop Service (RDS).

Použití On-premise VDI technologií a RDS na zkoumaných univerzitách:

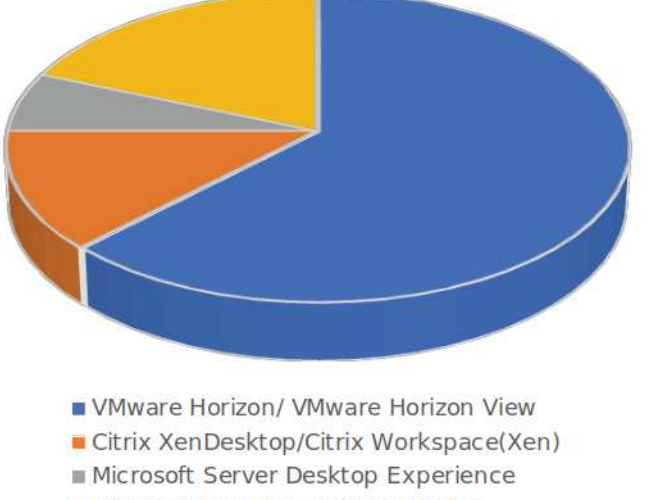

Microsoft Remote Desktop Service

*Obr. 5: Procentuální zobrazení využívaných On-premise technologii VDI na zkoumaných univerzitách*

#### Cloud:

- · Azure virtual desktop
- · vSAN
- · Apporto virtual cloud
- · Horizon on Azure

Cloudové řešení bylo na univerzitách použito ve většině případech jako podpora On-premise řešení, nicméně jedna z univerzit (Princeton Univerzity) využívá čistě cloudové řešení VDI a RDS: Azure virtual desktop a Microsoft Remote Desktop. Ostatní univerzity používaly cloudové řešení: Azure virtual desktop, Apporto virtual cloud, Horizon on Azure a vSAN ve spojení s On-premise řešeními VDI.

Cloudové technologie pro implementaci VDI infrastruktury na zkoumaných univerzitách:

Stránka 29 z 47

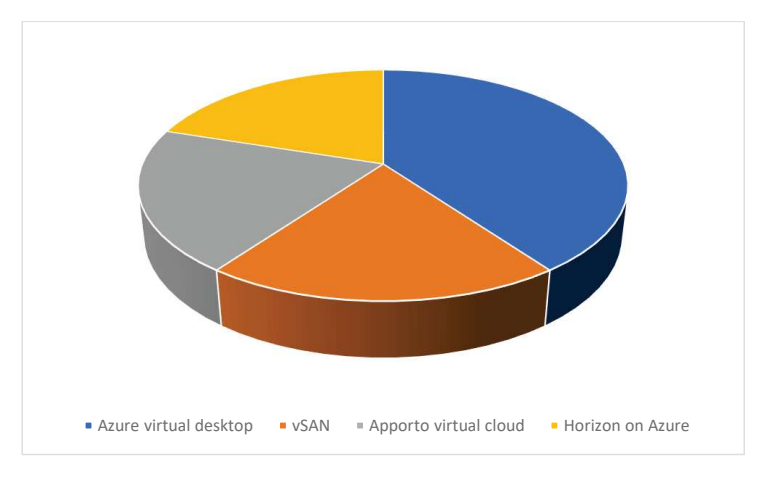

*Obr. 6: Procentuální zobrazení využívaných Cloud technologii VDI na zkoumaných univerzitách*

#### **3.2.2.3 Použitá technologie hypervisor**

Univerzity ve většině případů neposkytovaly informace o vybrané technologii hypervisoru. Univerzity, které tyto informace poskytovaly, používaly kombinaci těchto technologií:

- · VMware ESXi ve spojení s VMware Horizon (ETH Zurich a University of Oslo)
- · Citrix XenServer + Microsoft Hyper-V 2921 ve spojení s Citrix XenDesktop (Georgia Institute of Technology)
- · Citrix Workspace ve spojení s Citrix XenDesktop (University of Cambridge)

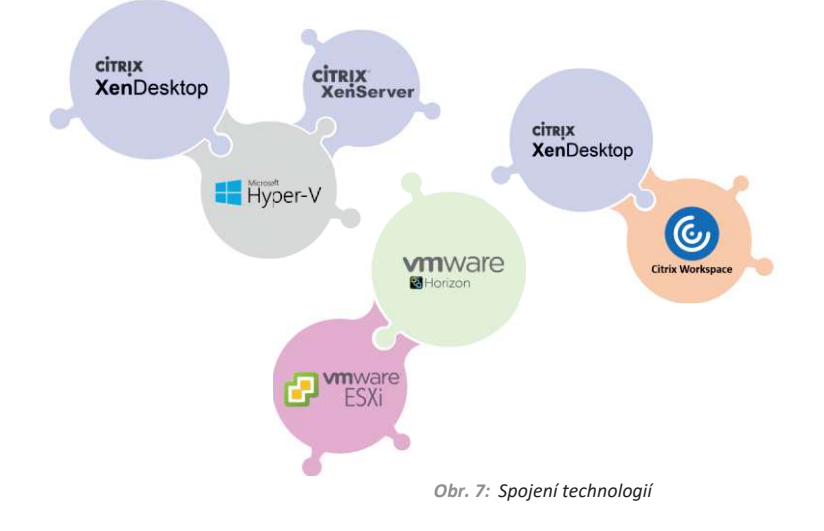

#### **3.2.2.4 Poskytované SW licence pomocí VDI**

Zkoumané univerzity poskytují množství SW licencí, které jsou dostupné pro studenty a zaměstnance pomocí

virtuální infrastruktury. Typy SW poskytované pomocí VDI na univerzitách:

- · Běžný kancelářský SW: Microsoft Office, 7zip, WinZip, Chrome, Firefox atd.
- · Komunikační SW: Zoom, Teams atd.
- · Programátorský SW: Visual Studio Code, Xcode atd.
- · Statistické a matematické SW: Wolfram Mathematica, MATLAB, R, STATA, SPSS atd.
- · Audio SW: VLC, WMP
- · 3D modelovací SW: AutoCAD, 3D CAD Architecture, 3DESIGN atd.
- · 2D designový SW: Adobe apps (Photoshop, Illustrator, Indesign…) A mnohé další viz. tabulka poskytovaných SW pomocí VDI na univerzitách:

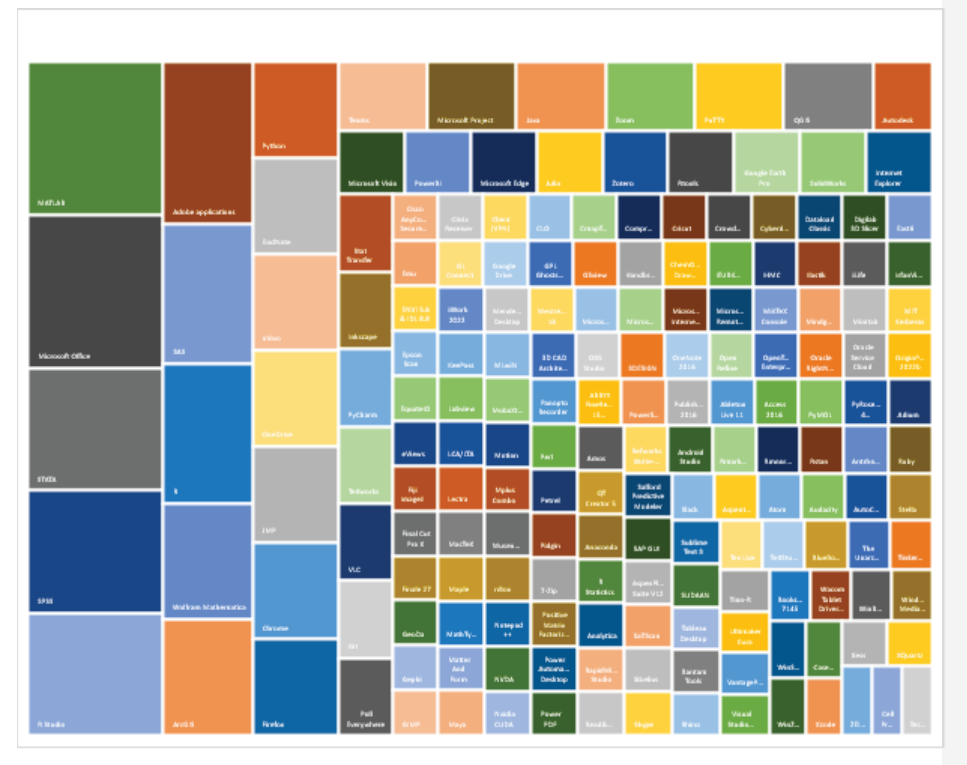

*Obr. 8: Poskytované SW licence pomocí VDI na univerzitách*

#### **3.2.2.5 Inspirativní řešení virtuální učebny**

Tech Target Access Innovation Award for Innovative VDI Solution – University of Arkansas

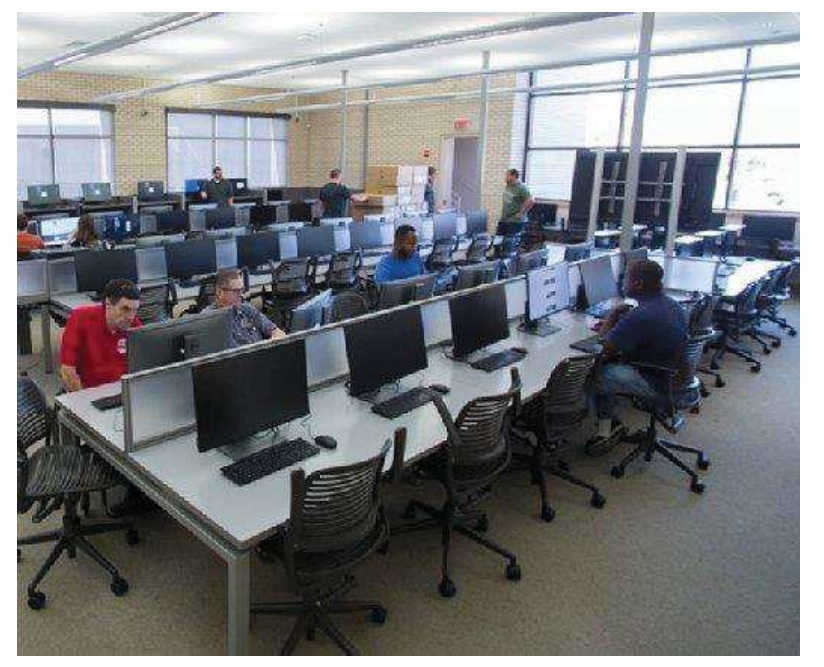

*Obr. 9: University of Arkansas computer lab<sup>4</sup>*

Problém: Univerzita potřebovala poskytnout zaměstnancům a studentům řadu aplikací a zároveň snížit zatížení IT údržby.

**Řešení:** Univerzita přizvala společnosti Dell EMC a VMware, které poskytly infrastrukturní hardware, software pro virtualizaci desktopů a tenké klienty.

**Inovace:** Tato kombinace technologií umožnila oddělení IT nasazovat virtuální desktopy pro různé potřeby, škálovat je podle požadavků uživatelů a vyvíjet je tak, aby splňovaly požadavky různých vysokých škol a oddělení.

Před výběrem Dell EMC VDI služeb a VMware Horizon, univerzita zkoumala HP Enterprise infrastrukturu a Citrix pro VDI SW.

Použité technologie:

- · Dell EMC PowerEdge R630 server pro management clusteru
- · Dell EMC PowerEdge R730 servery pro výpočetní uzly
- · Dell Wyse 3030 LT tenké klienty

4 https://www.techtarget.com/searchvirtualdesktop/news/252433812/Dell-EMC-VDI-helps-universityexpand-application-access

https://www.dell.com/en-us/blog/congratulations-to-the-university-of-arkansas-on-their-tech-target-accessinnovation-award-for-innovative-vdi-solution/

Stránka 32 z 47

- · VMware Horizon in Workspace One pro SW virtuálního desktopu
- · VMware vSAN pro softwarově definované úložiště
- · VMware NSX 6.3 pro virtualizaci sítě
- · Nvidia Grid a Tesla M10 grafické karty pro akceleraci GPU

#### Proces:

- 1. Zaměstnanci IT stanovili celkovou architekturu
- 2. Nasadili tenké klienty
- 3. Vytvořili cluster pro správu a nasadili NSX
- 4. Vytvořili výpočetní uzly, které ukládají a spouštějí paměť, zpracování a další prostředky pro nasazení virtuálních strojů
- 5. Výpočetní uzly přidali do VMware Horizon, aby umožnili poskytování virtuálních desktopů

#### **3.3 Porovnání řešení ČZU se světem**

Univerzity s možností využití hybridních učeben byly ve většině případů vybaveny velkým množstvím SW, které je možné používat pomocí virtuálních počítačů a virtuálního prostředí. Pro vzdělávací účely poskytovaly možnost využití nástrojů, které mají vysoké nároky na HW, ale i běžný vzdělávací a pracovní nástroje. Ve většině zkoumaných univerzit byly použity On-premise řešení virtuální infrastruktury, ale pro škálovatelnost a flexibilitu se na některých univerzitách používaly s kombinací s Cloudovými řešeními virtuální infrastruktury.

Nejčastější technologii pro On-premise virtuální infrastrukturu byla VMware Horizon/VMware Horizon View a pro Cloud Azure virtual desktop.

Zajímavým řešením bylo kompletní nasazení celého virtuálního prostředí v přímé spolupráci s dodavateli a s jejich pomocí nastavení ideálního řešení pro specifické požadavky univerzity – University of Arkansas.

Česká zemědělská univerzita v Praze se hodlá vydat stejným směrem, jako přední zahraniční univerzity, kdy je v plánu využít On-premise řešení v podobě platformy Vmware Horizon a v případě nedostatku On-prem HW zdrojů (popřípadě požadavku na specifický HW) využití cloudových providerů.

# **4 Závěr**

# **4.1 Výsledná varianta řešení**

Výsledné řešení virtuálních učeben bude realizováno na platformě **VMware Horizon**, které splňuje náročné požadavky pro provoz virtuálních učeben. Navržené řešení se skládá z HW a SW části, které jsou zapotřebí k běhu virtuálních PC. V rámci HW je nutno zajistit výkonné servery s vícejádrovými procesory, které by měly zabezpečit běh méně náročných aplikací pro větší množství virtuálních PC. Zároveň je však nutné zvážit i pořízení serverů s vysokým jednojádrovým výkonem pro zajištění běhu specializovaných SW. K tomu je nutné pořízení dostatečné diskové kapacity pro ukládání dat (vysoká kapacita bez požadavku na vysoký výkon) i pro specializovaný SW s vysokými nároky na výkon diskového úložiště (SSD NVMe). Pro provoz graficky náročných aplikací je třeba pořízení speciálních grafických serverů, které budou poskytovat grafický výkon pro virtuální PC, popřípadě využít pro tyto případy některého z cloudových providerů.

V rámci SW části je třeba pořízení aplikačního vybavení VMware Horizon, který pokryje správu virtuálních učeben a zároveň umožní vytvoření Portálu pro obsluhu, přes který budou moci uživatelé virtuální učebny využívat.

Navrhované řešení bude z větší části realizované **vlastním HW ve správě ČZU,** nicméně v případě nedostatku HW zdrojů bude možné využít i cloudových služeb. Z pohledu uživatele nebude patrné, jestli využívá interní či cloudové zdroje.

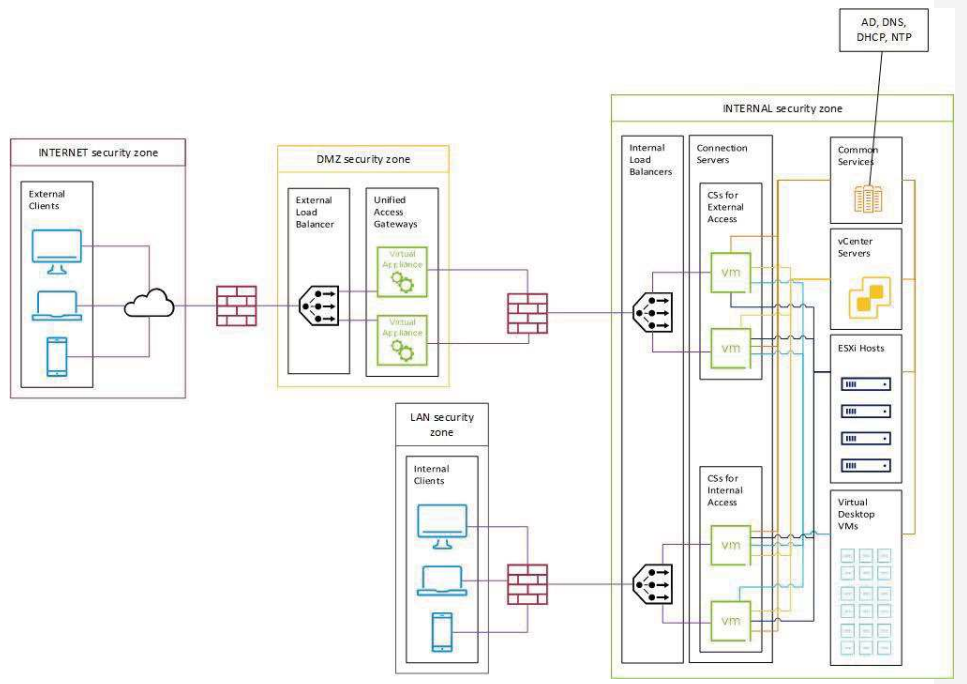

**Okomentoval(a): [BJ1]:** Nutno učesat, zvolená platforma VMWare Horizon. Onpremise **Okomentoval(a): [MM2R1]:** Doplnené v texte

# **4.2 Hardwarová specifikace**

Z průzkumu a provedeného PoC nám vychází pro potřeby podpory jednoho tisíce studentů tyto konkrétní technické specifikace HW. S ohlédnutím na nutnost vybudování kompletní infrastruktury, neboť naše současné technologie není schopna pojmout tuto rozsáhlou zátěž. Průzkumem trhu a provedenými testy, tak navrhujeme tento HW:

Serverové řešení

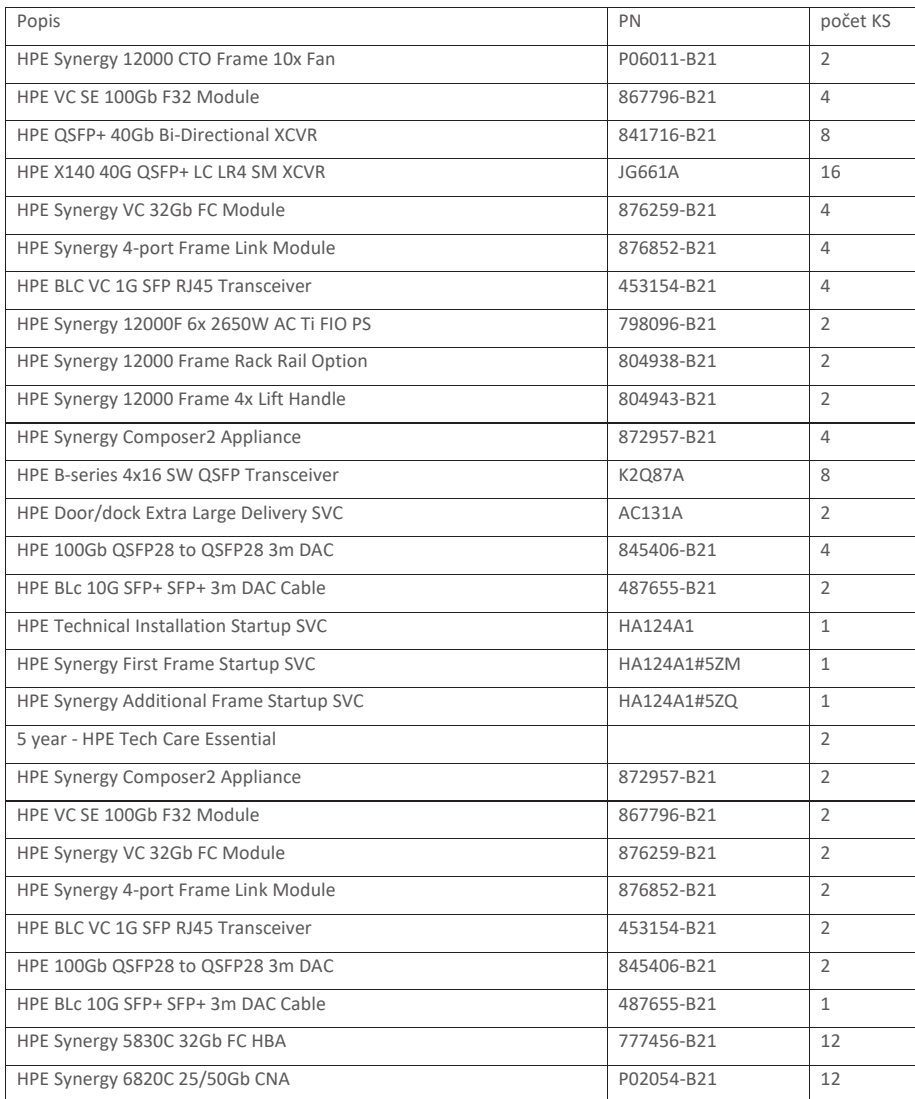

Stránka 35 z 47

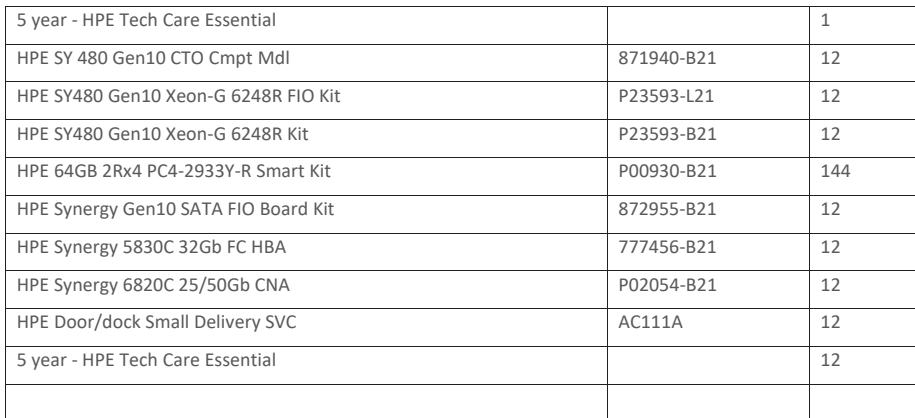

#### Storage subsystem

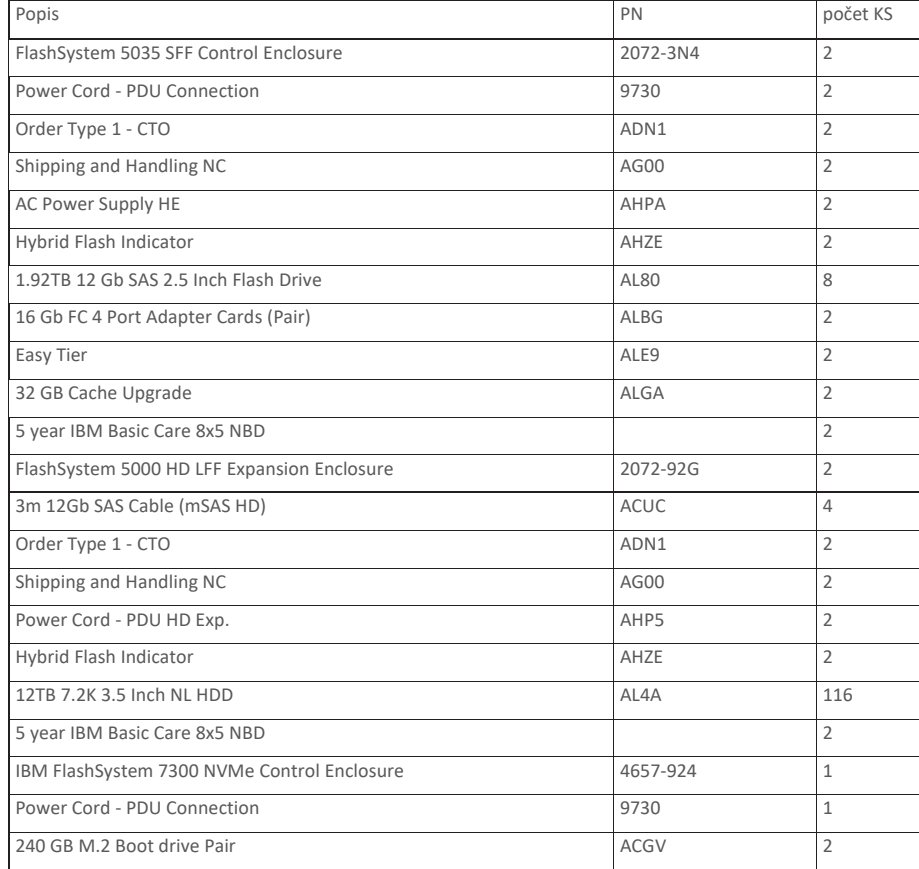

Stránka 36 z 47

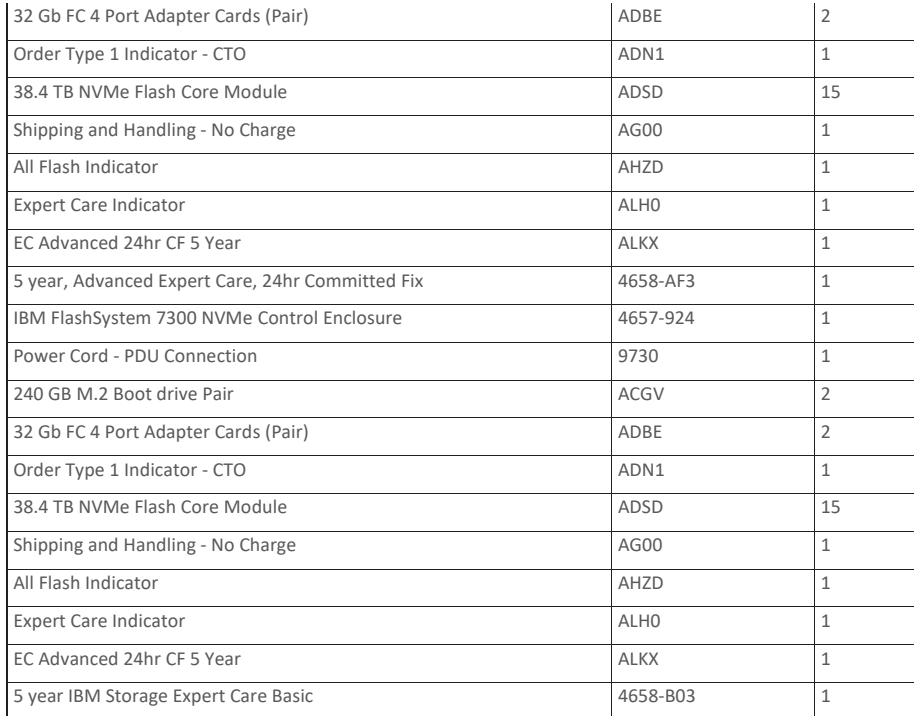

# **4.3 Návrh technické realizace** Zjednodušené schéma topologie infrastruktury

**VLAN 2166** Ξ E الطالعة لمطا aist aist VM = Beskin<br>10.328.712<br>VLAN 21.66 .<br>Vírtuální deskt **VLAN 2948** 2111 TCF TCP & UD<br>TCP 1889<br>TCP 3427<br>TCP 3311  $\overline{r}$  $\mathbb{R}^2$ Ī. DNS server wssads volcom 2 wssads<br>
192 168 112 14 192 168<br>
spokečný DNS záznam<br>
as (Vnitřní zára – pro UAG)<br>CSUCZ (Vnitřní zára – pro UAG) 1010 vdi.e<br>horize :<br>| klienty)<br>| pro UAG)  $\sum_{n \in P}$ DMZ HA Cluster<br>(Virtuální IP 192.168.129.49)

Rozvrstvení desktopů mezi jednotlivé serverové hosty – distribuce image na HW

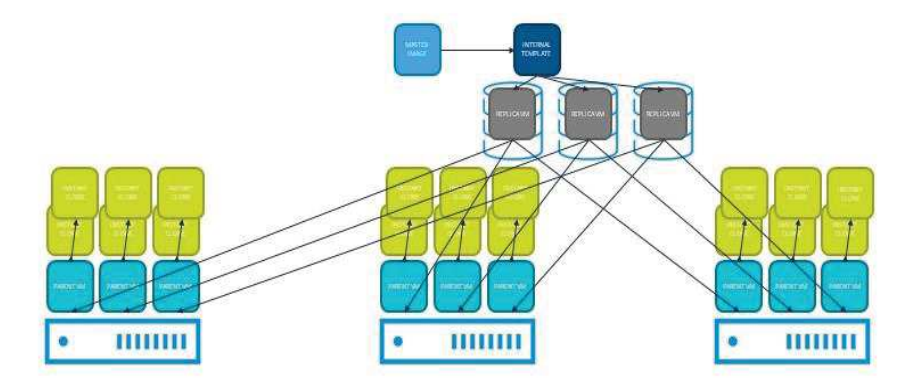

Z výše uvedeného schématu vyplívá výpočet zdrojů nutných pro výstavbu platformy pro VDI infrastrukturu.

Stránka 38 z 47

#### **Kalkulace výpočtu potřebných HW zdrojů**

Tento projekt má za cíl umožnit souběžnou práci na virtuální infrastruktuře řádově stovkám uživatelů. Tomu musí odpovídat i HW prostředky serverové infrastruktury. Vše záleží na výsledném počtu a poměru jednotlivých typů HW konfigurace virtuálních PC.

Kalkulace vychází z předpokladu, že 80 % virtuálních PC bude základního typu, tedy 2CPU, 6GB RAM a 80GB systémový disk. Zbylých 20 % PC bude obsahovat 4CPU, 8GB RAM a 80GB systémový disk. Samostatnou kapitolou budou pak výkonná virtuální PC, kdy se kalkuluje s 25 virtuálními PC, které budou mít 8CPU, 16GB RAM a zhruba 200GB systémový disk. Pokud dané rozdělení budeme aplikovat na 300 podpořených studentů, pak vycházejí následující požadavky:

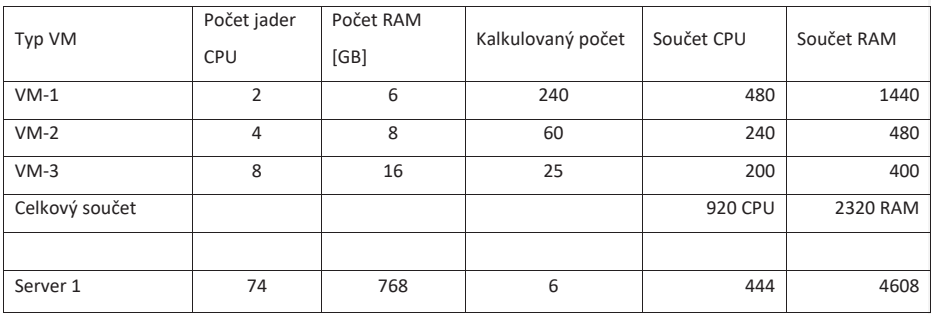

Dle tabulkového výpočtu výrobce je udáván počet 50 virtuálních PC na jeden fyzický server. V případě souběhu 300 provozovaných virtuálních PC tak docházíme k výpočtu, že bude potřeba minimálně 6 ks fyzických serverů a to v konfiguraci 2x Xeon - Gold 6248 R, sweetpot VDI procesor + 768 GB RAM per host.

#### **Kalkulace diskového prostoru pro desktopy**

Ohledně plánování diskových kapacit je situace složitější, neboť tyto nároky jsou závislé na použité technologii. Při použití technologie instantních klonů, lze očekávat výraznou úsporu diskového prostoru, který není dán aritmetickým součinem počtu virtuálních PC a požadované diskové kapacity. Základní image je pro všechny stejné typy virtuálních PC shodná, fyzicky zabírá zhruba 4násobek nominální kapacity na diskovém poli. Každý virtuální počítač má pak separátní diskový prostor, do kterého jsou ukládány rozdíly, oproti základní image. Tento prostor je složité predikovat, nicméně lze ho odhadnout na desítky GB pro každé virtuální PC.

Dalším hlediskem je počet variantních základních image pro každou fakultu. Pokud budou pro každou fakultu připraveny všechny typy uvažovaných základních image, lze hrubý výpočet diskové kapacity vypočítat dle níže uvedeného vzorce:

Stránka 39 z 47

#### Dk[GB]= (disk\_VM \* f \* ik) + (vPC \* delta\_VM)

*disk\_VM – disková kapacita základní image [GB] f – počet fakult ik – počet kopií základní image v rámci technologie instant clone vPC – počet spuštěných virtuálních PC delta\_VM – plánovaná kapacita delta disků (+ kapacita profilů) jednotlivých virtuálních PC [GB]* 

Výsledná kapacita diskového úložiště musí být dostačující pro souběh všech teoreticky spustitelných virtuálních PC. Diskový systém musí obsahovat rychlé diskové kapacity pro optimální běh operačního systému a aplikací, pro ukládání uživatelských dat je pak kladen požadavek spíše na hrubou kapacitu.

Výsledná disková kapacita je kalkulována podle následující výpočtové tabulky, která vychází z kalkulačního vzorce (Dk[GB]):

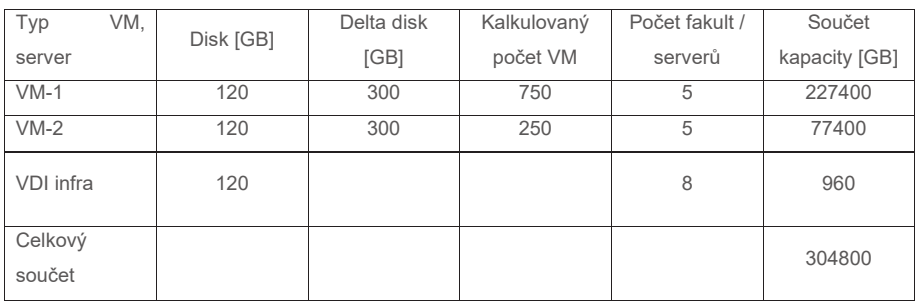

#### **Kalkulace diskového prostoru pro uživatelská data**

Tento prostor je složité predikovat, nicméně lze ho odhadnout na stovku GB pro každého uživatele. Zde je však rozdíl oproti desktopové infrastruktuře. Není zde potřeba využívat rychlé SSD disky, ale postačí tierované uložiště postavené na NLSAS discích, hrubý výpočet diskové kapacity vypočítáme dle předpokládaného počtu uživatelů. V našem případě počítáme s 1000 přistupujících studentů per semestr.

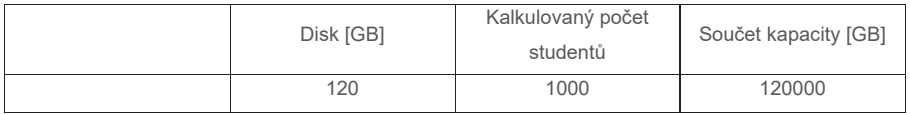

#### **4.4 Podklady výběrové řízení**

#### **4.4.1 Předmět zakázky**

Předmětem zakázky je vývoj, testování a nasazení softwarových komponent pro aplikaci "Portál pro obsluhu" a VM Horizon (virtualizace). Součástí řešení je i integrace "Portálu pro obsluhu" do aplikace "My ČZU".

#### **4.4.2 Cíle projektu**

Softwarové řešení bude naplňovat následující cíle a úlohy:

- · Kompletní konfigurace VMware Horizon pro účely virtuálních učeben
- · Zajistit robustní a komplexní řešení pro konfigurování a management šablon přes VMware Horizon
- · Příprava vzorových šablon ve VMware Horizon
- · Vytvořit robustní řešení pro novou aplikaci "Portál pro obsluhu", která bude přes API rozhraní řídit vytváření instancí virtuálních strojů ve VMware Horizon
- · Vytvořit řešení na řízené vytváření a vypínání VM podle připravených rezervací
- · Vytvořit proces na rezervaci VM na základě vytvořených šablon a dostupných zdrojů pro řízenou výuku
- · Vytvořit proces na rezervaci VM na základě vytvořených šablon a dostupných zdrojů pro neřízenou

výuku

- · Vytvořit řešení na zobrazení všech rezervací přihlášeného uživatele
- · Vytvořit řešení pro notifikování uživatele před blížícím se koncem rezervace
- Vytvořit řešení pro administraci aplikace "Portál pro obsluhu"
- Vytvořit evidenci všech rezervací, které procházely přes "Portál pro obsluhu" včetně audit logů
- · Vytvořit řešení pro monitoring základních informací z virtualizační plaftormy
- Zajistit integrace aplikace "Portál pro obsluhu" do My ČZU (pro studenty)

Termín dodání všech výstupů SW řešení je do dvou měsíců od obdržení objednávky.

Dodáním vývojové fáze SW řešení je považováno dodání všech výstupů z fáze vývoj z kapitoly Požadavky na dodávku.

Dodáním testovací fáze SW řešení je považováno za úspěšné ukončení uživatelských akceptačních testů, výkonnostních testů a penetračních testů z kapitoly Požadavky na dodávku.

Dodáním provozní fáze SW řešení je považováno úspěšné nasazení řešení do provozního prostředí z kapitoly Požadavky na dodávku.

Od dodavatele se požaduje návrh projektového plánu s klíčovými milníky (na základě výstupů projektu) v souladu s požadovaným termínem dodání.

#### **4.4.3 Požadavky na dodávku**

#### **4.4.3.1 Požadavky na organizaci a výstupy projektu**

#### **4.4.3.1.1 Aktivity a výstupy**

Následující kapitola shrnuje požadovanou organizaci projektu a výstupy jednotlivých fází v rámci realizace projektu. Výstupy jsou označeny kódem výstupu (D1 – Dodávka 1):

- · Projektový management
	- · D1: Projektový plán
		- · Aktivity, milníky, Výstupy, Součinnost ČZU
- · Vývoj
	- · D2: Instalační balíčky ve formátu Docker image
	- · D3: API kontrakty ve formátu OpenAPI
	- · D4: D2: Instalační balíčky ve formátu aab a ipa
- · Dokumentace
	- · D5: Instalační příručky
	- · D6: Uživatelská příručka
	- · D7: Administrátorská příručka
	- · D8: Dokumentace API rozhraní ve formátu OpenAPI
- · Testování
	- · D9: Report z uživatelského testování
	- · D10: Report ze systémových testů
	- · D11: Zápis z akceptačních testů
	- · D12: Report z penetračního testování
	- · D13: Report ze zátěžového testování
- · Nasazení
	- · D14: IAC skripty (Helm)
		- · D15: Google Play Store + Apple AppStore
- · Školení
	- · D16: Podklady školení

#### **4.4.3.2 Projektové řízení**

Řízení projektu je požadované metodologií Prince2.

#### **4.4.3.3 Návrh a design architektury**

Při komunikaci o návrhu a designu architektury je požadováno využít framework TOGAF a modelovací jazyk ArchiMate a UML. Součástí dodávky řešení je i detailní návrh řešení.

#### **4.4.3.4 Vývoj**

Při vývoji je požadováno dodržovat v maximální smysluplné míře následující principy, metodiky a postupy:

- · Clean code
	- · yagna
	- · DRY
	- · Idempotentní operace
	- · Používání Final
	- $\bullet$  + další
	- **Microservices** 
		- · 12 Factor

Stránka 42 z 47

- · Saga
- · Database per service
- · Service per container
- API Gateway
- **Observability**
- **Reliability**
- **Security**
- · + další

Při vývoji je požadovaný vývoj softwaru s použitím verzionovacího repozitáře s podporou větví a kolaborace vývojáře pomocí požadavků na zapracování nové funkcionality do hlavní větve (Pull / Merge request) a statickou analýzou kódu.

Rovněž je požadována automatizovaná integrace kódu a nasazování.

#### **4.4.3.5 Testování**

Je požadované automatizované testování i manuální testování. Reporty a výstupy z testování jsou součástí výstupů projektu.

#### **4.4.3.6 Integrace do stávajícího řešení**

Dodavatel po podpisu smlouvy získá přístup ke zdrojovým kódům potřebným pro realizaci požadavek a detailnímu technickému postupu integrace nových modulů do stávajícího řešení (např. integrace do MyČZU).

High level postup pro integraci požadovaných modulů:

- · Integrace React Native komponent (screeny) se servisami a Axios REST klientami pro mobilní aplikaci
- · Integrace ReactJS komponent (dialogy) se servisami a REST klientami pro administraci
- · OpenAPI kontrakty
- · Vytvoření mikroservis pro cachování a synchronizaci veřejných dat z api gateway CZU
- · Vytvoření mikroservis pro správu aplikací na mobilním zařízení
- · Integrace spring cloud gateway filtr pro identity brokering
- · Integrace spring cloud gateway konfigurace pro routing požadavek z mobilní aplikace a administrace
- · Importování konfiguračního souboru do Keycloak pro identity brokering

#### **4.4.3.7 Nasazování**

Prostředí musí být v co největší míře automatizované a definované jako IAC (Infrastructure as a Code) deploynutelné pomocí automatizačních nástrojů. Takový postup je požadovaný z důvodu umožnění vytváření dalších provozních prostředí v případě potřeby ČZU (např. Pro integrační testování, školící prostředí a podobně).

#### **4.4.3.8 Školení**

Je požadované v rámci akceptačního testování poskytnout školení pro:

- · Oddělení výučby (doktorandy a profesory)
- · Oddělení ICT

#### **4.4.4 Aplikační architektura**

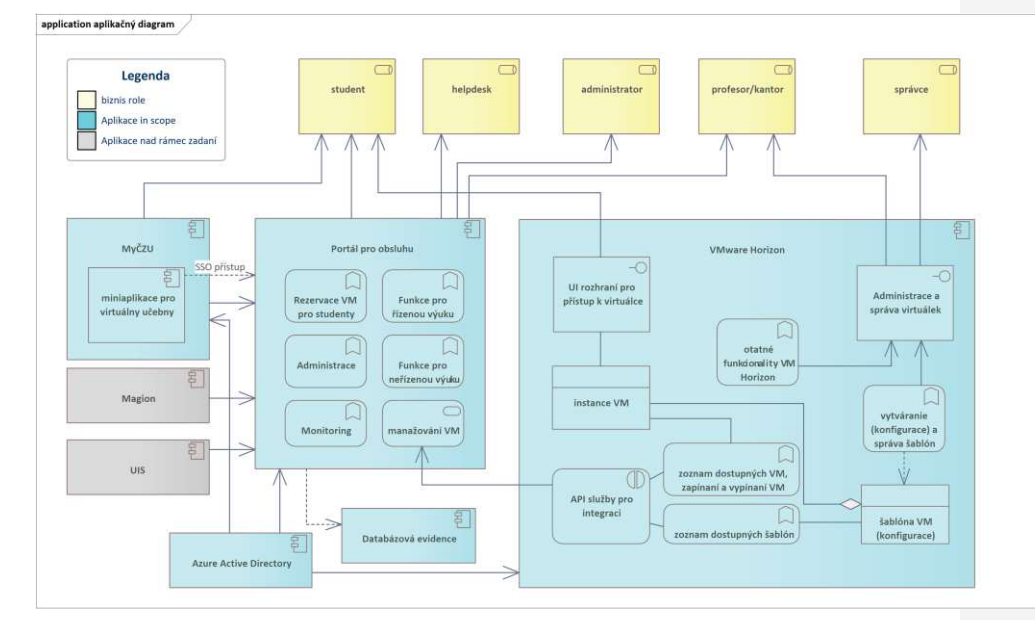

#### **4.4.5 Funkční požadavky, nefunkční požadavky a případy použití**

Předmětem dodání je realizovaní níže uvedené podmnožiny funkčních požadavek (kapitola 2.6.4), nefunkčních požadavek (kapitola 2.6.5), splnění všech případů použití (kapitola 2.6.7) a případně definovaní a splnění těch případu použití, které nebyli zmíněný no jsou potřebné pro správní fungovaní výsledného řešení.

VMware Horizon:

- · Instalace a konfigurace instance VM Horizon
- · Vytvoření několika testovacích images pro účely testování

Portál pro obsluhu:

- · Vytvoření samostatné frontend aplikace a samostatné obslužné backend aplikace
- Integrace na Azure Active Directory
- · Vytvoření funkcionalit pro přehled všech rezervací přihlášeného uživatele s možností filtrování, seřazování a stránkování
- · Vytvoření funkcionality pro vytvoření nové rezervace (pro řízenou a pro neřízenou výuku)
- · Vytvoření datové evidence číselníků pro řízenou výuku, která bude manuálně naplňována, jedná se o náhradní řešení dokud nebude realizována integrace na UIS
- · Vytvoření funkcionality pro vytvoření nové rezervace na základě historické rezervace (duplikování)
- · Vytvoření funkcionality pro úpravu vytvořené rezervace včetně prodloužení stávající rezervace

Stránka 44 z 47

- · Vytvoření funkcionality pro prohlížení detailů vytvořených rezervací
- · Vytvoření funkcionality pro zrušení vytvořené rezervace (která ještě nezačala)
- · Vytvoření komplexní databázové evidence rezervačního systému s audit logy
- · Integrování se na API webové služby poskytovaných VMware Horizon pro získávání informací, aktuálního stavu i pro zapínání a vypínání VM podle připravených rezervací
- · Oznámení uživatele v případě, že se nepodařilo nastartovat VM
- · Notifikace uživatele před koncem blížící se rezervace VM (ukončení rezervace)
- · Vytvoření administračního rozhraní
	- o se seznam aktuálních rezervací,
	- o historií rezervací,
	- o reportem rezervací, které nebyly využity,
	- o možnosti zrušení vytvořených rezervací.
	- o Obrazovka pro management údajů
		- § seznam dostupných imagů (načtených z VM Horizon)
		- § jejich zviditelnění v portálu (ne každá šablona musí být viditelná studentům)
		- § přiřazení šablon k předmětům

#### MyČZU:

- · Vytvoření nové miniaplikace na zobrazení "Portálu pro obsluhu"
- · Konfigurace zobrazení "Portálu pro obsluhu" přes webview
- · Nastavení SSO mezi MyČZU a "Portálem pro obsluhu"
- · Generování push oznámení o blížícím se konci platnosti rezervace po klepnutí na notifikaci nastane přesměrování na obrazovku s detailem rezervace, které končí platnost.

# **5 Seznam zkratek**

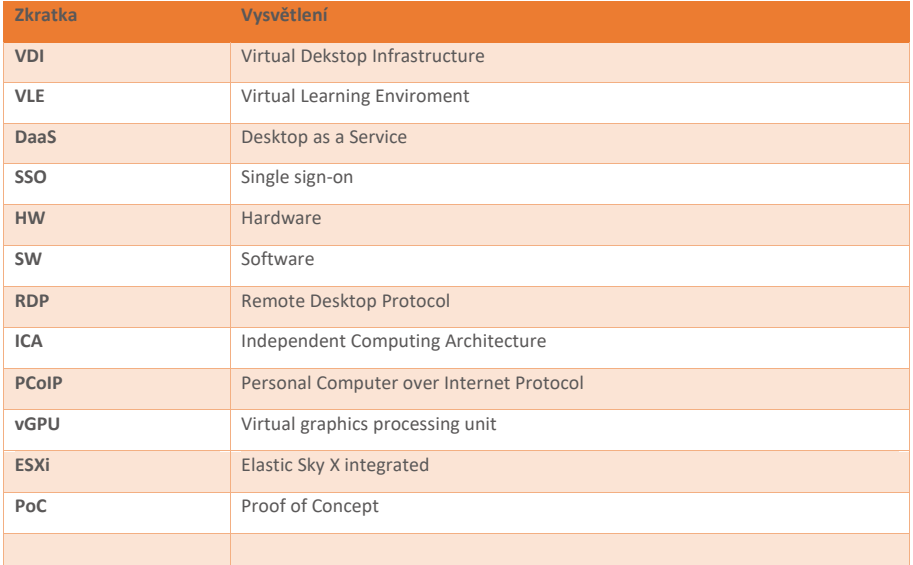

# **6 Použité zdroje**

https://campustechnology.com/articles/2014/06/12/georgia-tech-engineering-students-use-virtual-desktopsto-access-specialized-tools-anywhere-anytime.aspx https://www.intel.in/content/dam/doc/case-study/mission-critical-computing-xeon-5600-georgia-tech-casestudy.pdf https://ethz.ch/content/dam/ethz/associates/services/Service/IT-Services/files/sla/sla-virtual-desktopinfrastructure.pdf https://nusit.nus.edu.sg/wp-content/uploads/2020/01/Virtual-Desktop-20200217.pdf https://nusit.nus.edu.sg/itcare/ https://help.uis.cam.ac.uk/apps-anywhere-closure https://vdi-horizon.cambridgeassessment.org.uk/ https://princeton.service-now.com/service?id=kb\_article&sys\_id=KB0012822 http://kb.mit.edu/confluence/display/istcontrib/Horizon+Virtual+Desktops+and+Computer+Labs+Landing+Pag

e

https://www.hsph.harvard.edu/information-technology/service/virtual-desktop-infrastructure/

- https://www.hsph.harvard.edu/information-technology/frequently-asked-questions/vdi-faq/student-vdi-
- software-inventory/
- https://uit.stanford.edu/service/vdi
- https://thehub.stanford.edu/services/available-software
- https://help.it.ox.ac.uk/remote-desktop-service
- https://www.dell.com/en-us/blog/congratulations-to-the-university-of-arkansas-on-their-tech-target-access-
- innovation-award-for-innovative-vdi-solution/
- https://www.nvidia.com/content/dam/en-zz/Solutions/design-
- visualization/solutions/resources/documents1/vgpu-university-arkansas.pdf
- https://www.youtube.com/watch?v=0Yt5KLEM7cI
- https://www.ed.ac.uk/information-services/computing/desktop-personal/off-site-working/remote-desktop
- https://www.ed.ac.uk/information-services/computing/desktop-personal/software/students-
- software/student-software-list
- https://www.ed.ac.uk/information-services/computing/desktop-personal/remote-software
- https://www.ed.ac.uk/information-services/computing/desktop-personal/avd
- https://www.uio.no/english/services/it/computer/vdi/
- https://www.uio.no/tjenester/it/aktuelt/planlagte-tjenesteavbrudd/2022/2022-11-24-VDI-og-
- Programkiosk.html
- https://www.uio.no/english/services/it/computer/vdi/help/what-is.html
- https://www.uio.no/english/services/it/computer/vdi/help/who.html
- https://helpdesk.it.helsinki.fi/en/instructions/computer-and-printing/workstation-service/virtual-desktops-vdi
- https://www.abdn.ac.uk/toolkit/systems/remote-access/
- https://www.abdn.ac.uk/it/student/get-started/remote-access.php
- https://etc.engineering.uiowa.edu/vdi-how-use-virtual-windows-desktop
- https://www.inside.iastate.edu/article/2020/05/21/labs
- https://hs.iastate.edu/vdi-computer-lab/

# **Příloha č. 2 - Kalkulační model**

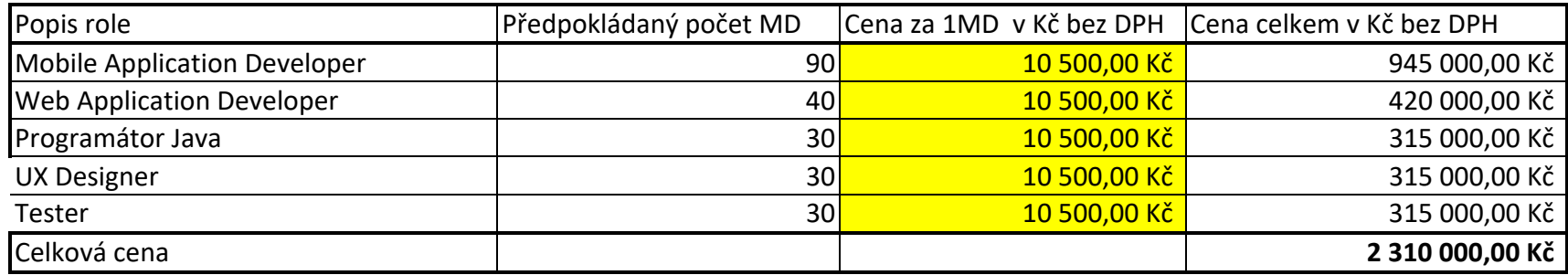